# REX USB220

<span id="page-0-0"></span>USB2.0 GPIB Converter of the Converter of the Converter of the Converter of the Converter of the Converter of

Linux

Rev1.0

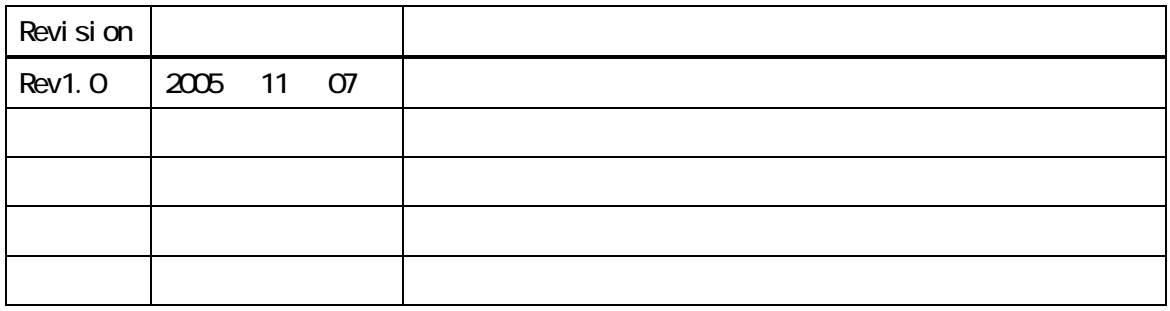

<span id="page-2-0"></span>API 3914 GPIB

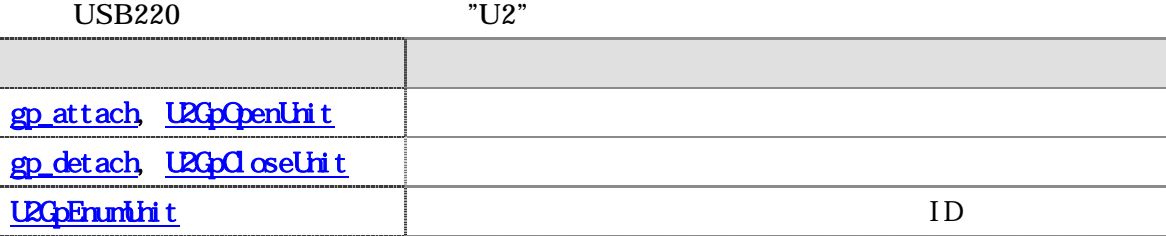

#### **USB220**

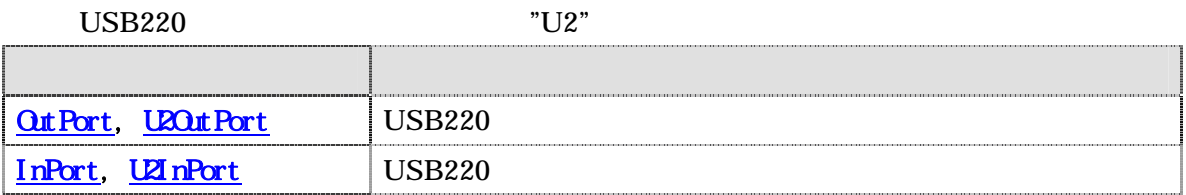

#### GPIB the state of the state  $\mathbb{R}$  and  $\mathbb{R}$  and  $\mathbb{R}$  are the state of the state of the state of the state of the state of the state of the state of the state of the state of the state of the state of the state of

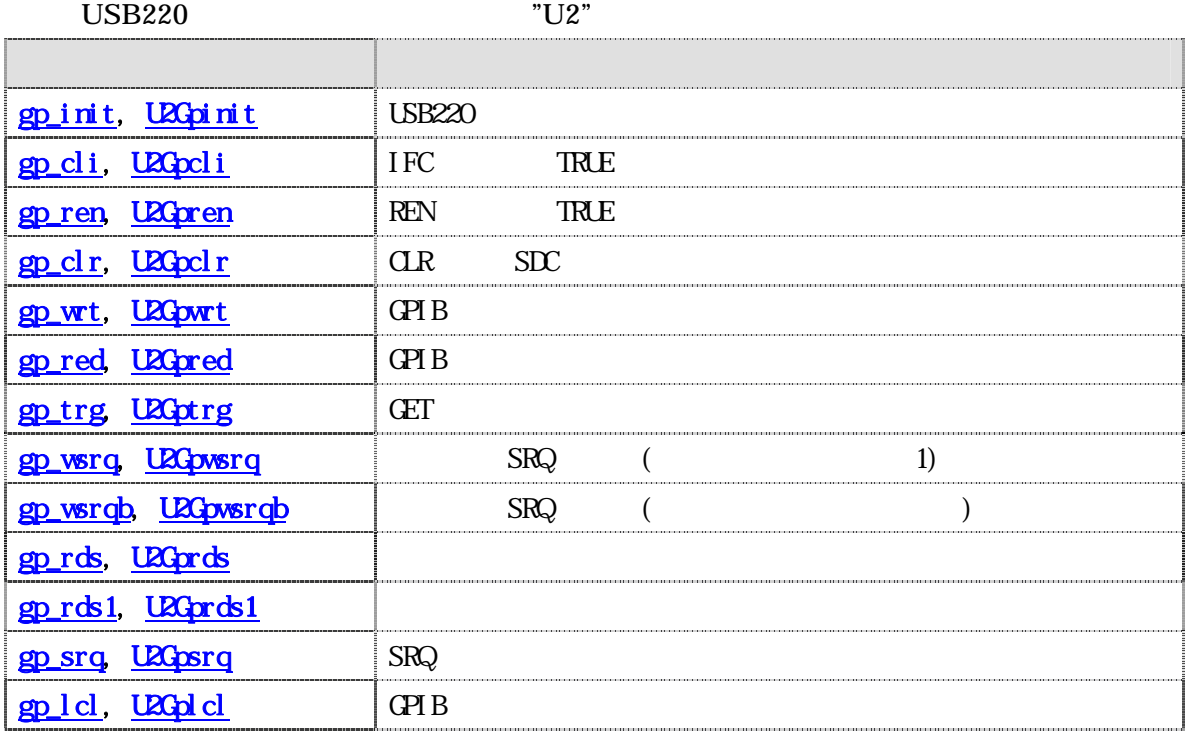

<span id="page-3-0"></span>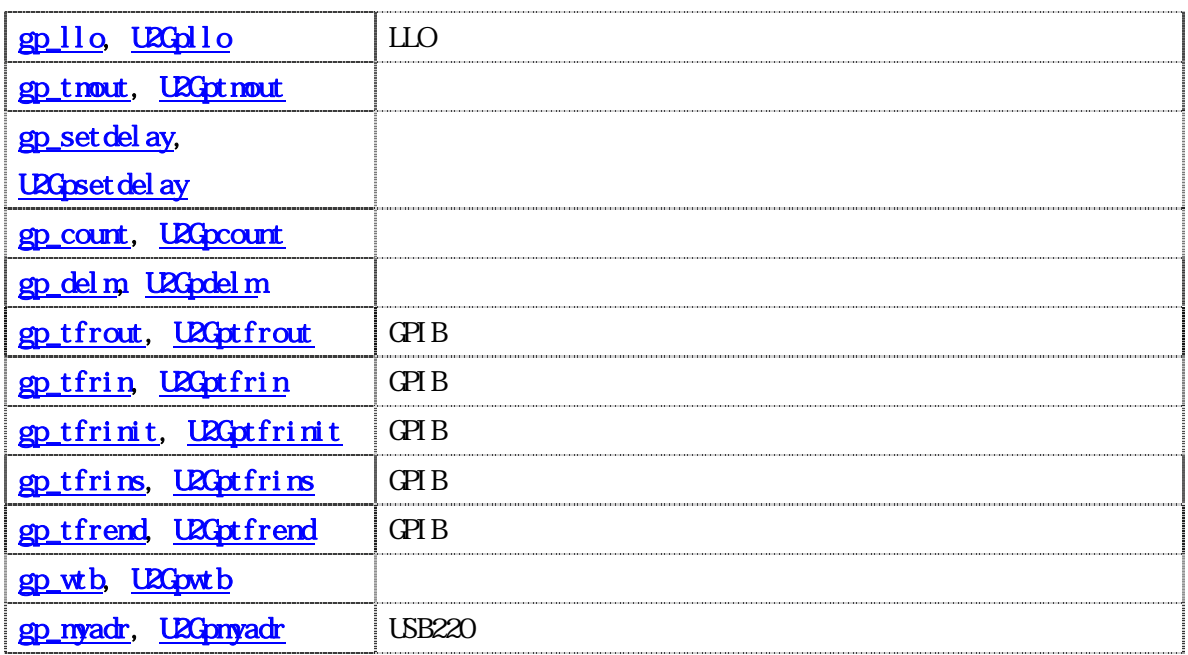

#### **USB220**

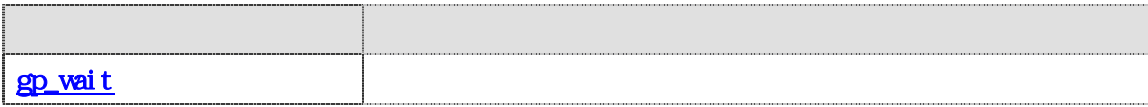

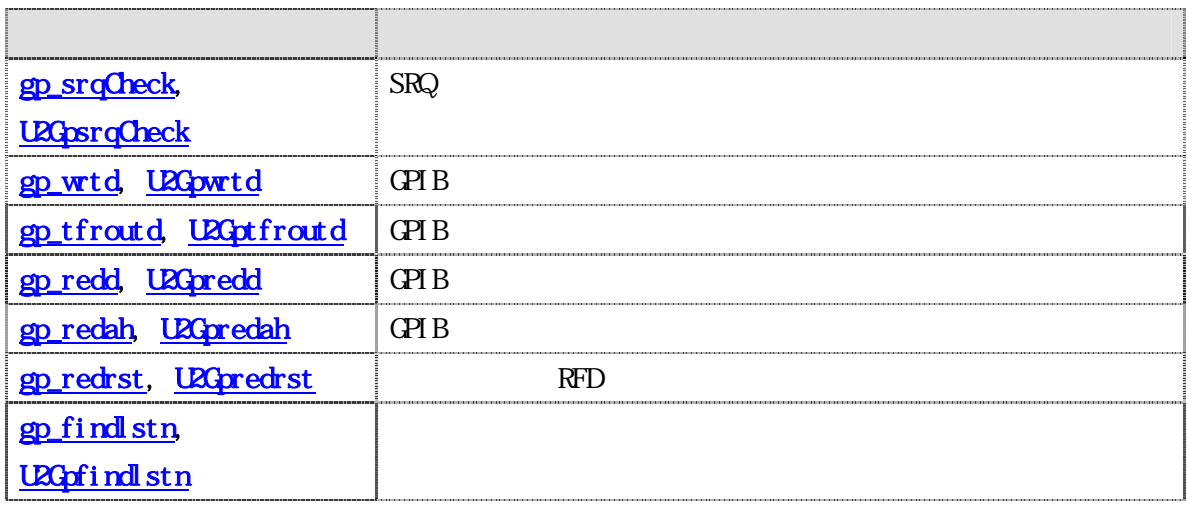

API  $(1)$  1  $\qquad \qquad \text{UBB220}$  U2xxx (U2Gpinit ) ID USB220 U2GpOpenUnit() U2xxxx  $(2) 1$  USB220 GPIB  $(1)$ ", " U2xxxx  $gp_clr()$ ,  $gp_wrt()$ ,  $gp_red()$ ,  $gp_trg()$ ,  $gp_rds()$ ,  $gp_rds1()$ ,  $gp_lcl()$ ,  $gp_lfrout()$ ,  $gp_lfrin()$ ,  $gp_lfrin'$ gp\_cl r("3, 5"); //  $35$  5  $SLC$  $gp_{\text{wrt}}("6, 20, 30", "*00s"); // 6, 20, 30" "*00s"$  $gp_{red}("3, 20", but, but Len);$  /\* 3 20  $3$  \*/  $gp_r ds("3, 20", status_byte);$  /\* 3 20  $*$ /  $(3)$  GPIB  $96(Ox6Oh) +$  $gp_clr("3, 111");$  /\* 3, 15 SDC  $*$  /

<span id="page-5-0"></span>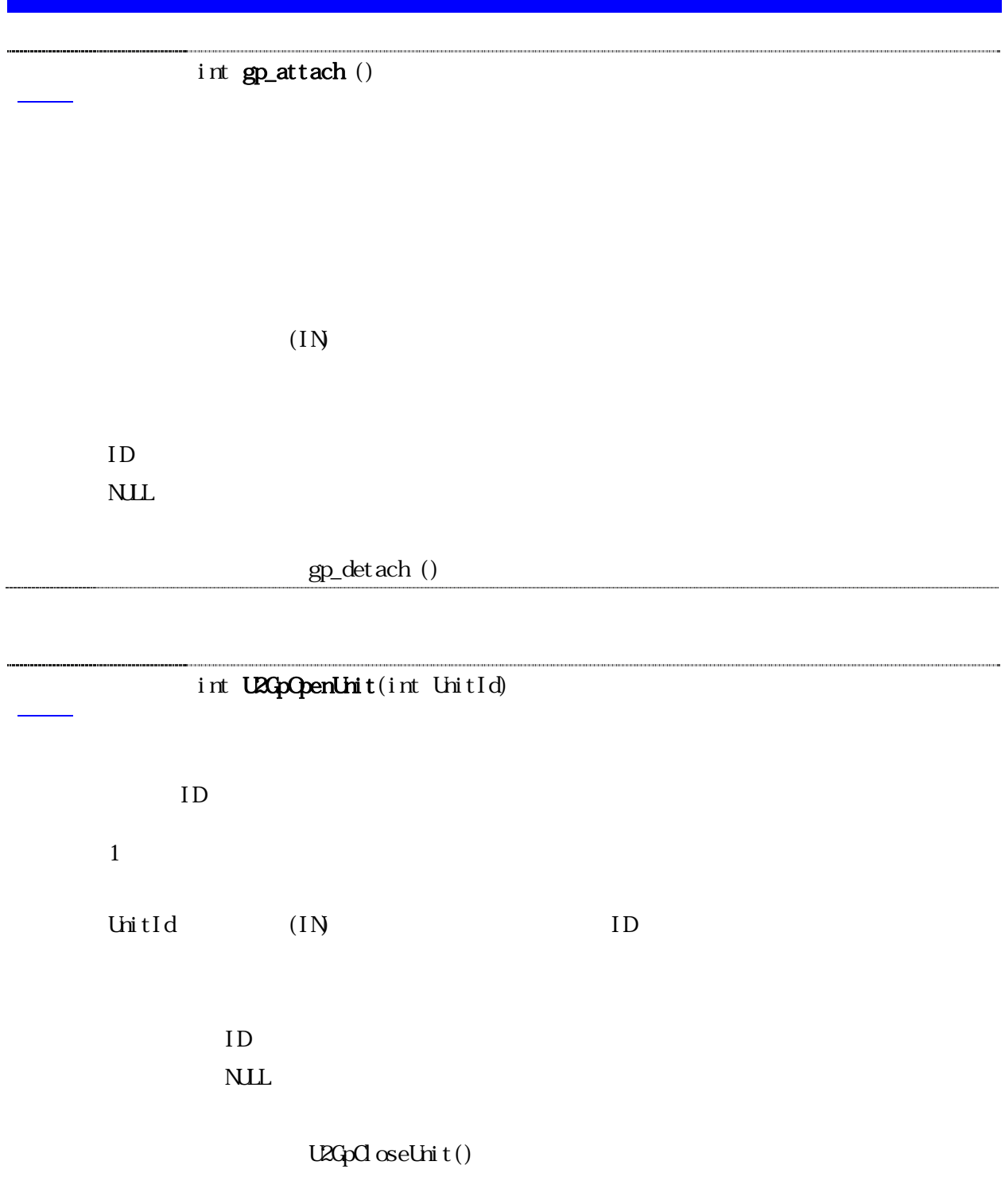

<span id="page-6-0"></span>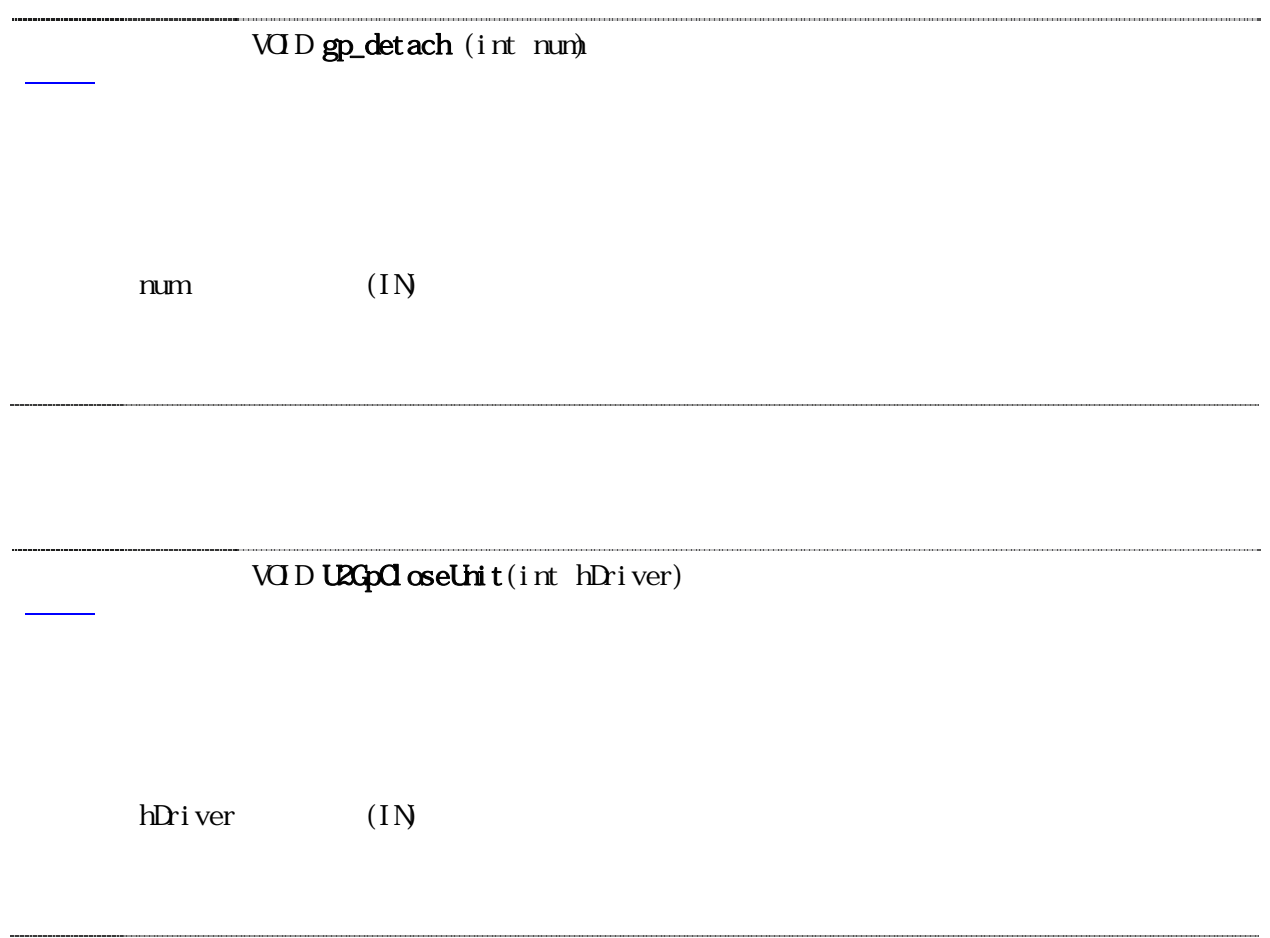

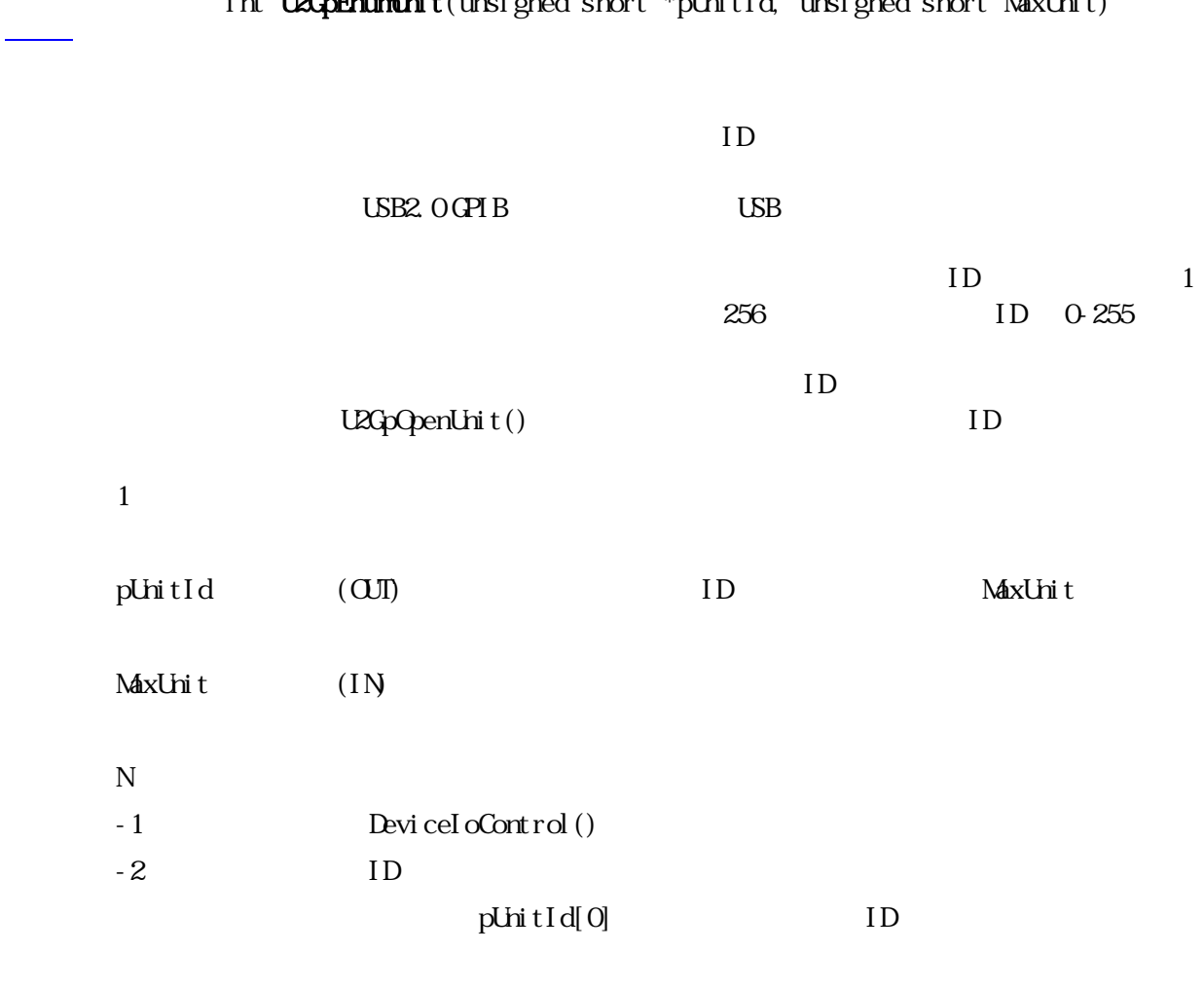

<span id="page-7-0"></span>int **U2G=EnumLinit**(unsigned short \*pUnitId, unsigned short MaxUnit)

<span id="page-8-0"></span>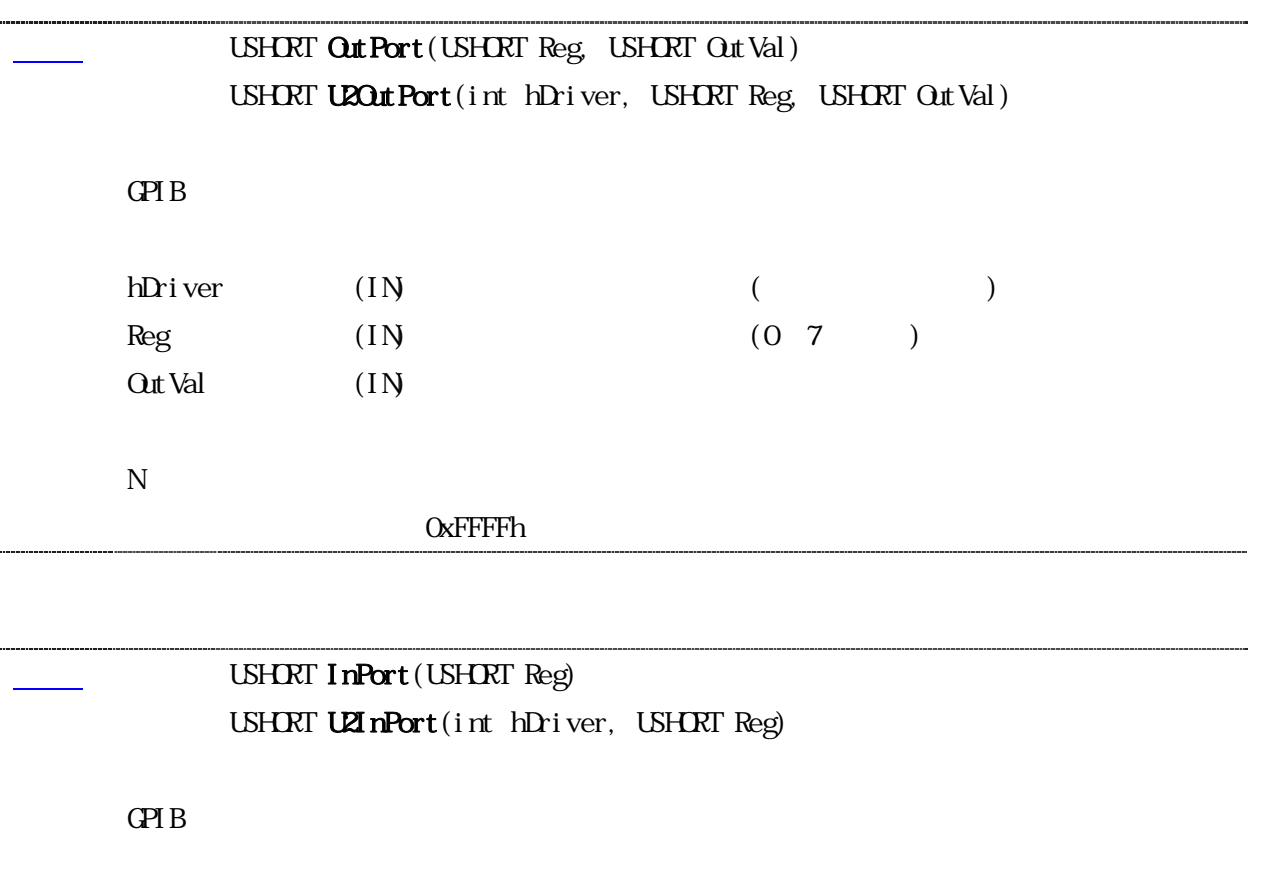

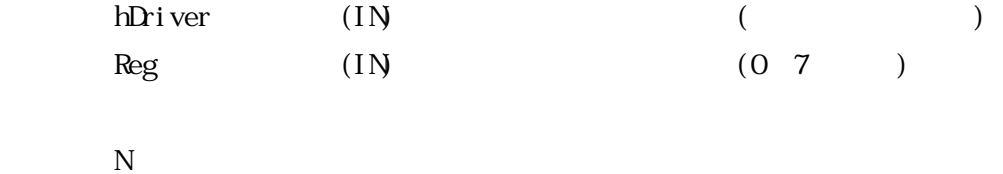

--------------------

OxFFFFh

## <span id="page-9-0"></span>**GPIB**

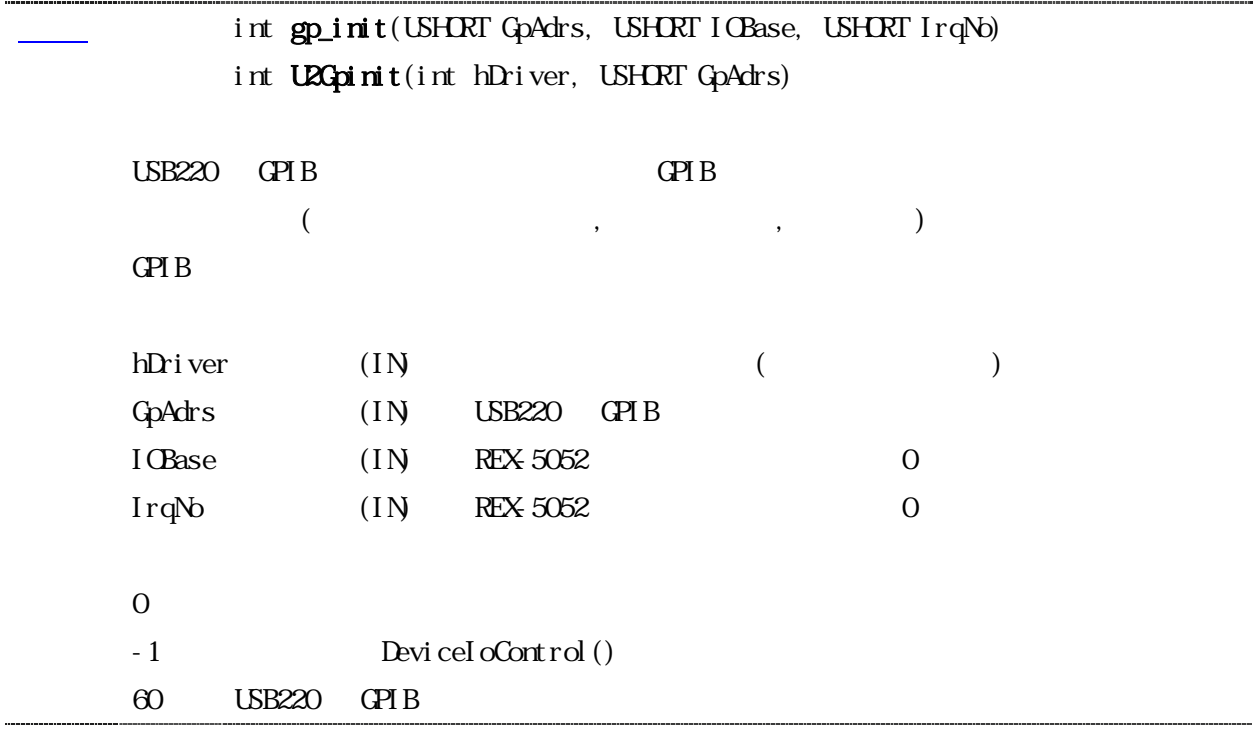

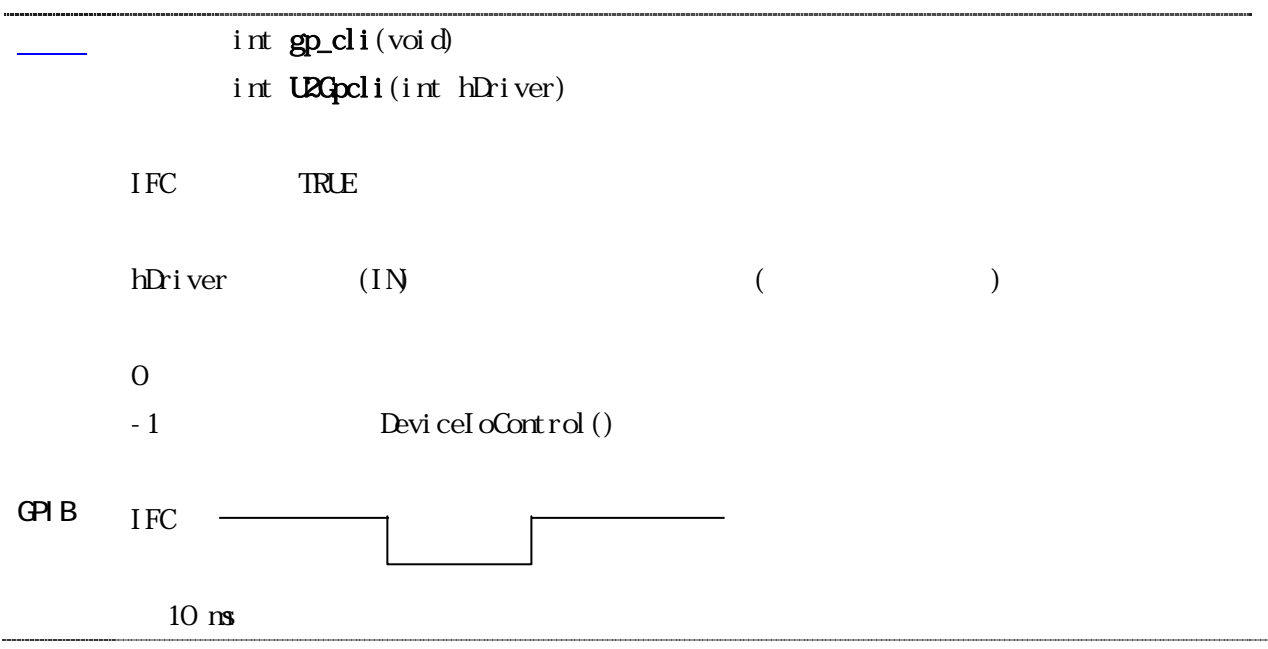

<span id="page-10-0"></span>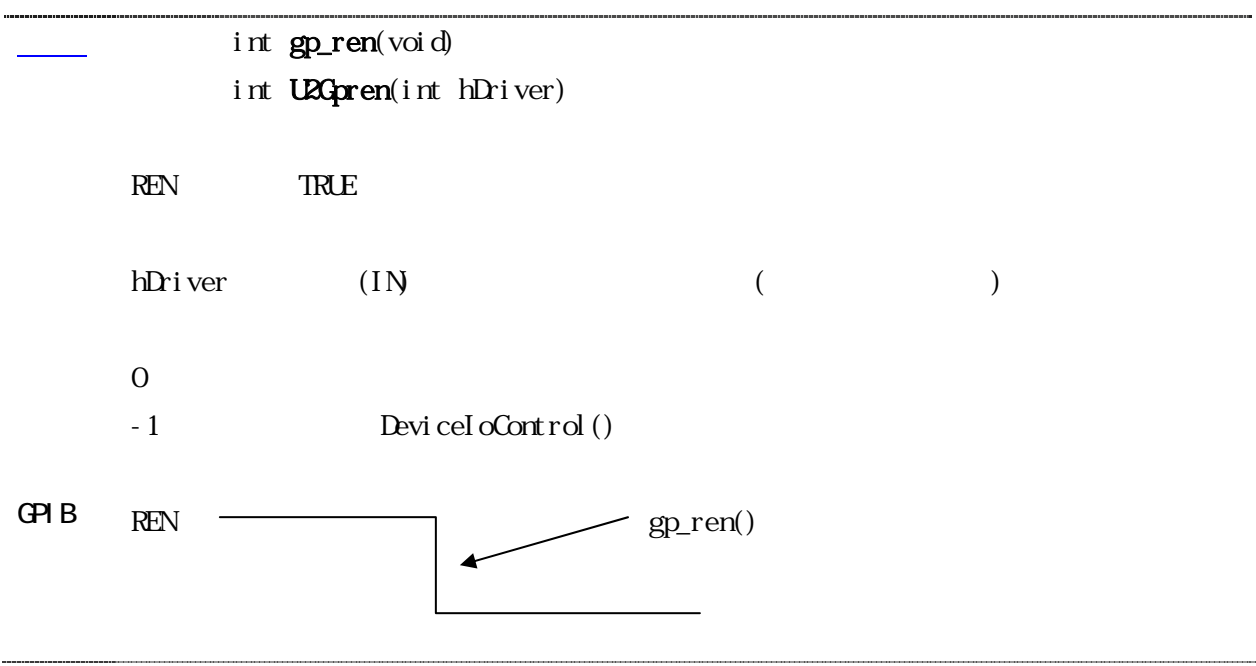

<span id="page-11-0"></span>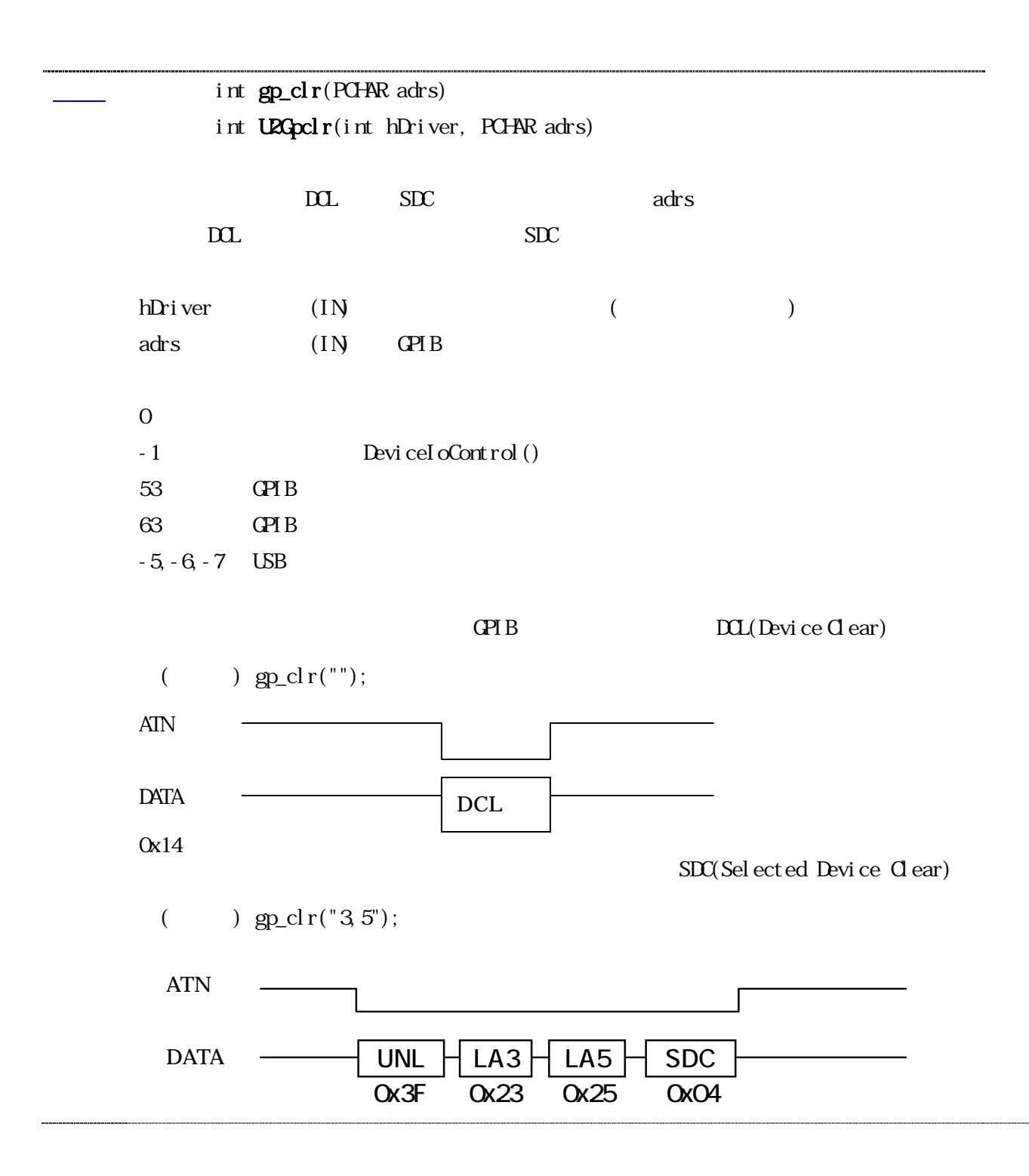

<span id="page-12-0"></span>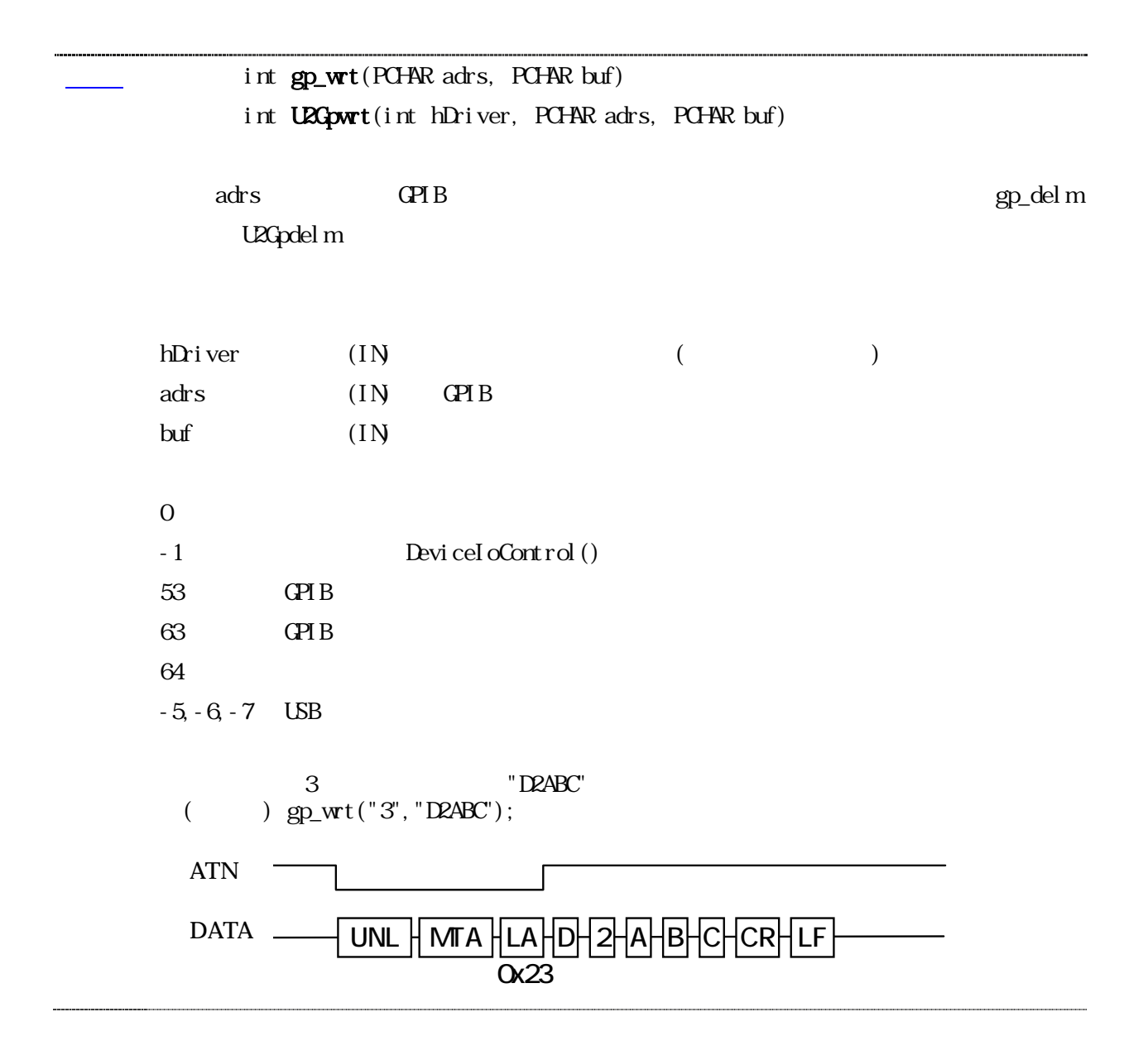

<span id="page-13-0"></span>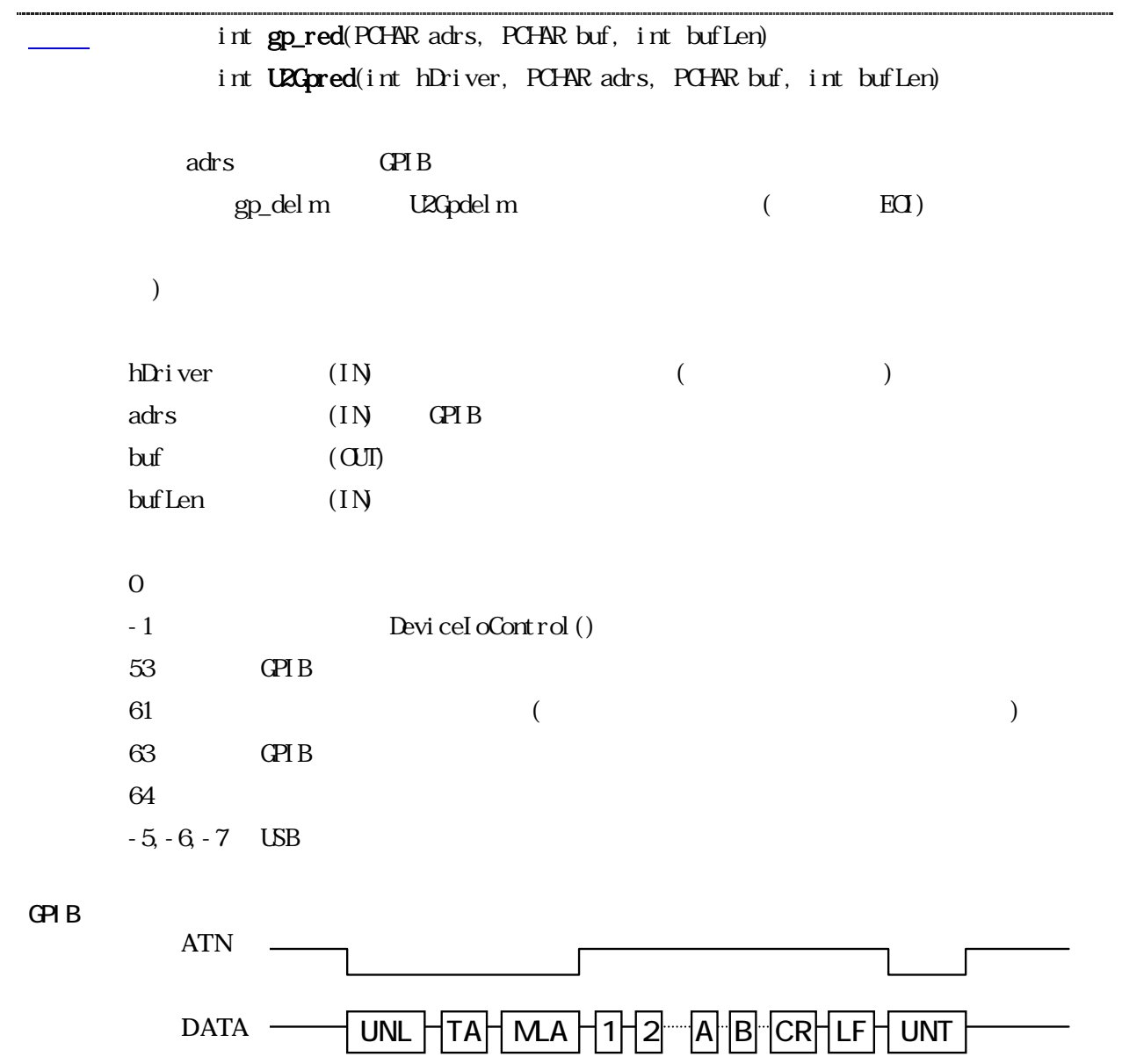

EOI

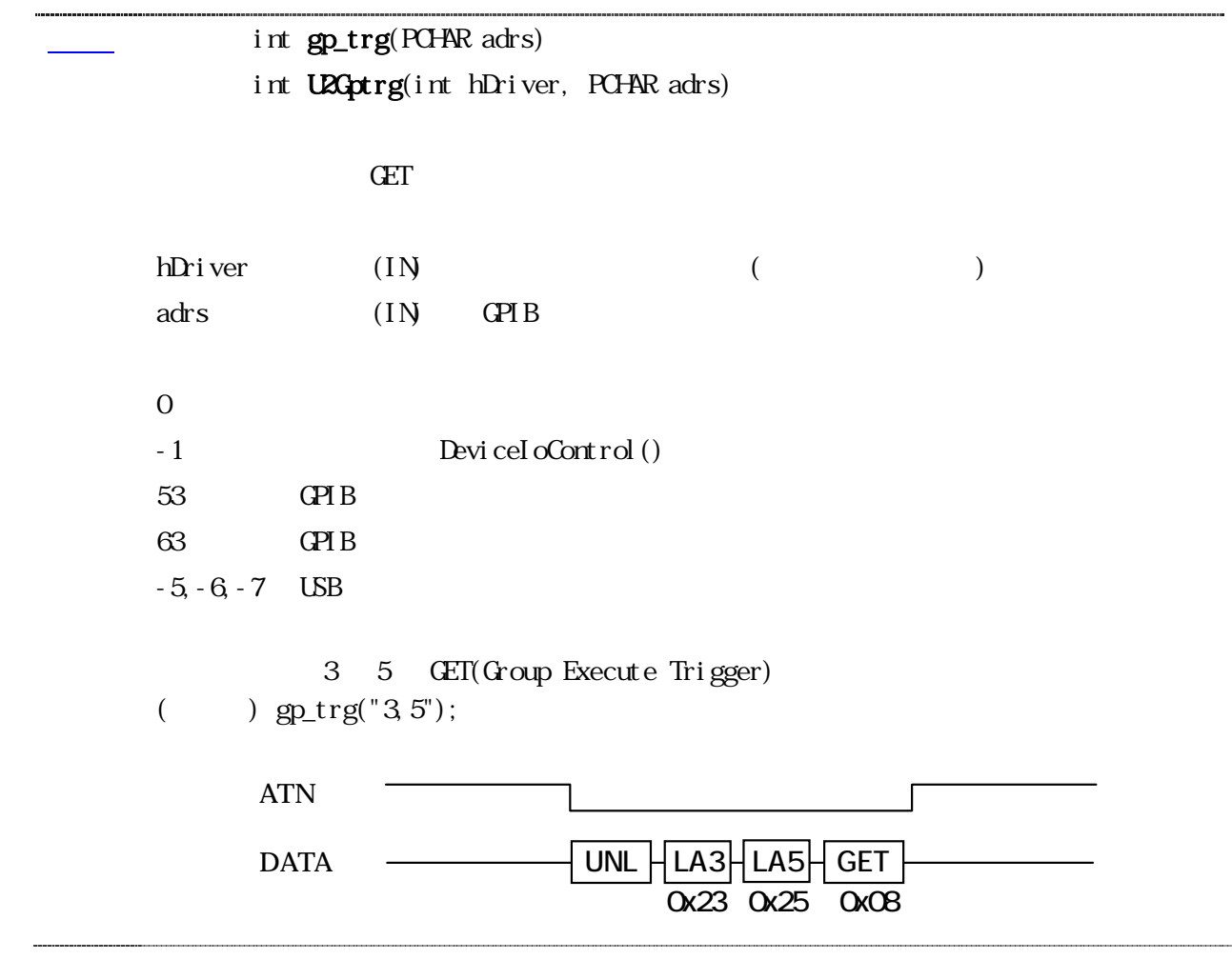

<span id="page-15-0"></span>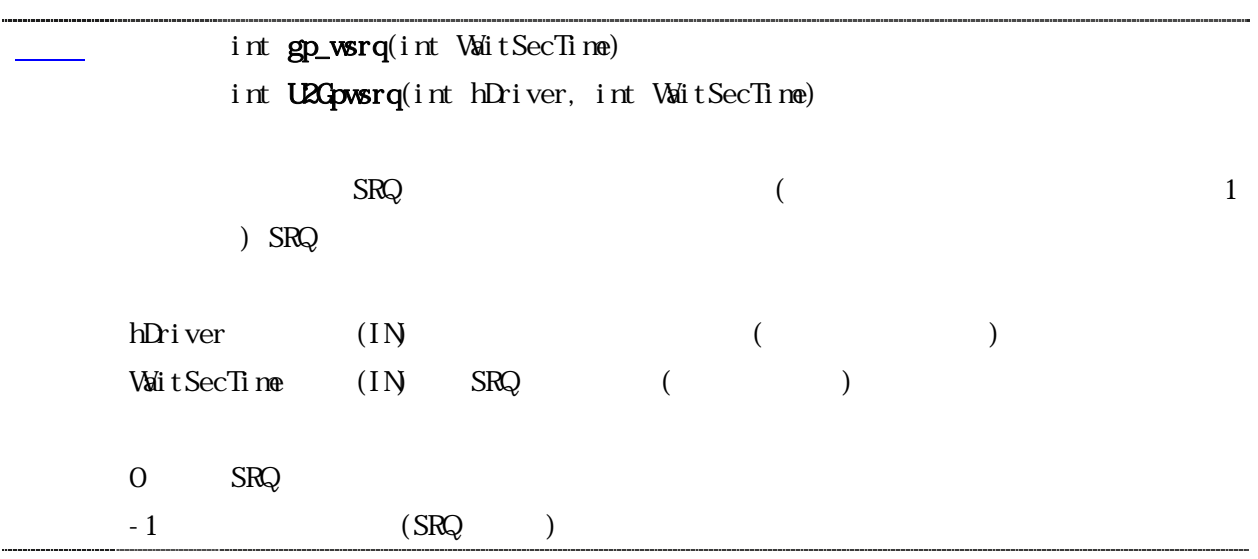

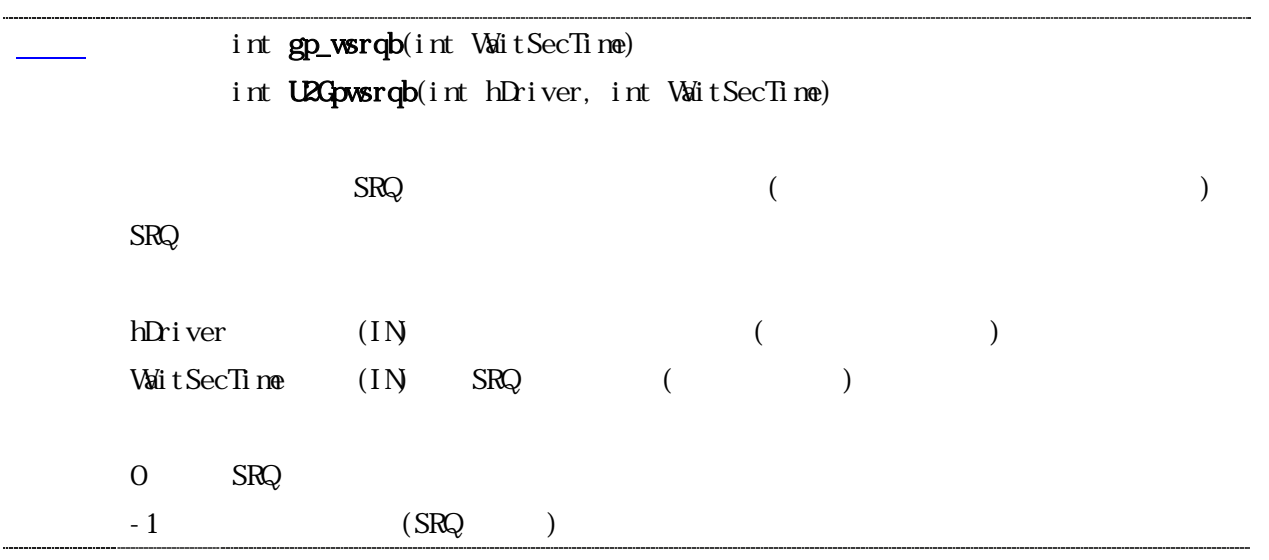

<span id="page-16-0"></span>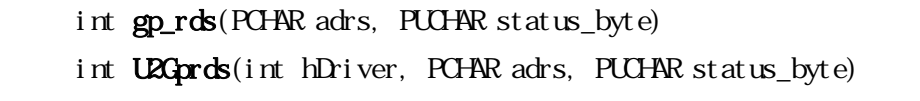

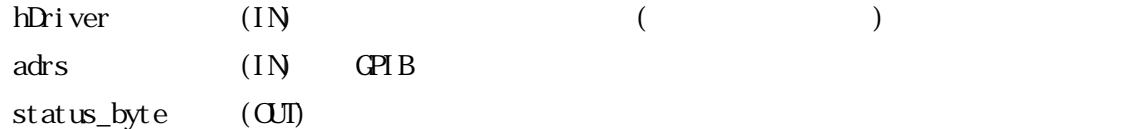

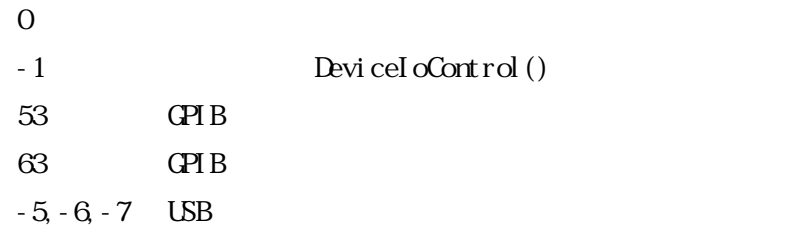

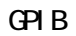

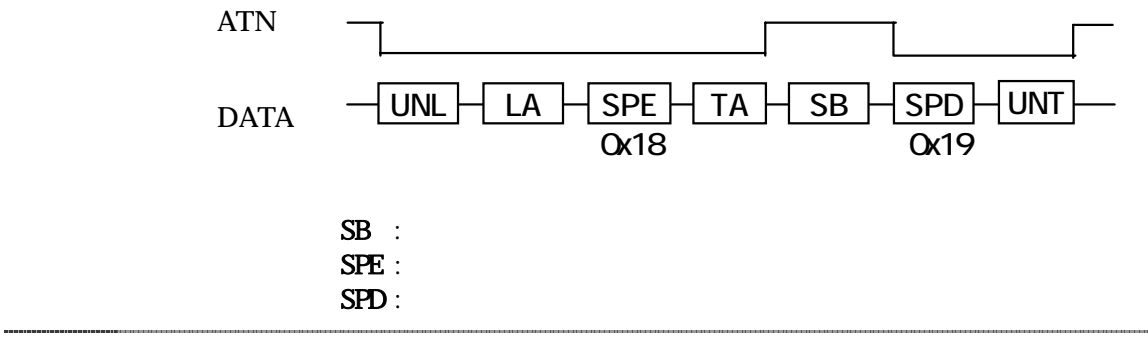

### int gp\_rds1(PCHAR adrs, PUCHAR status\_byte) int U2Gprds1(int hDriver, PCHAR adrs, PUCHAR status\_byte)

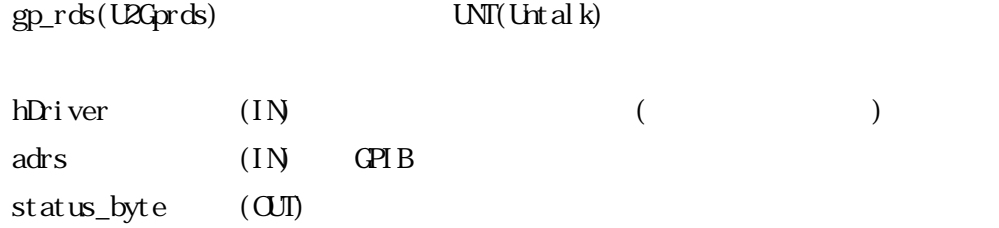

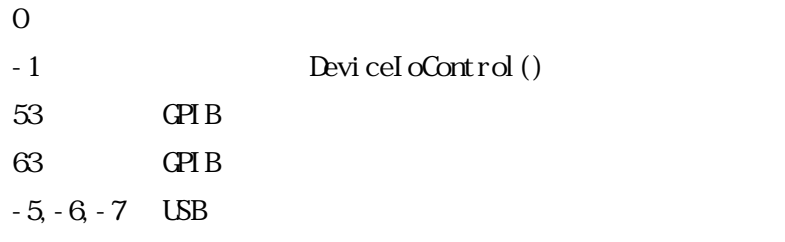

#### GPIB

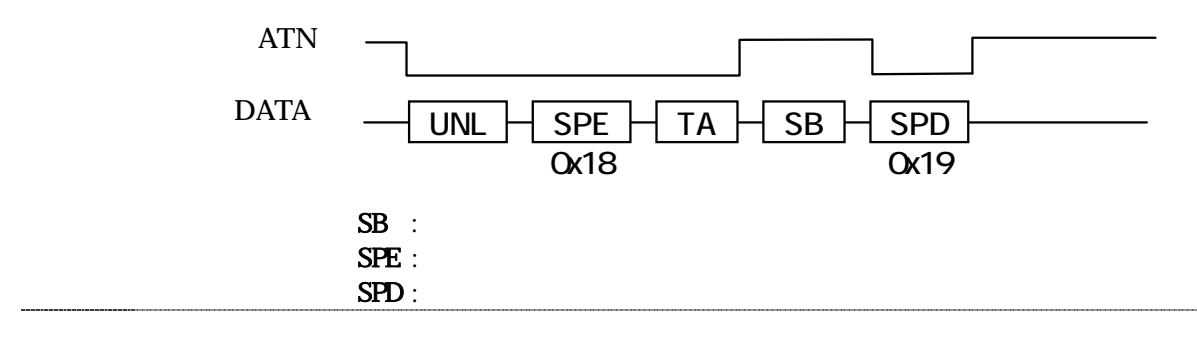

<span id="page-18-0"></span>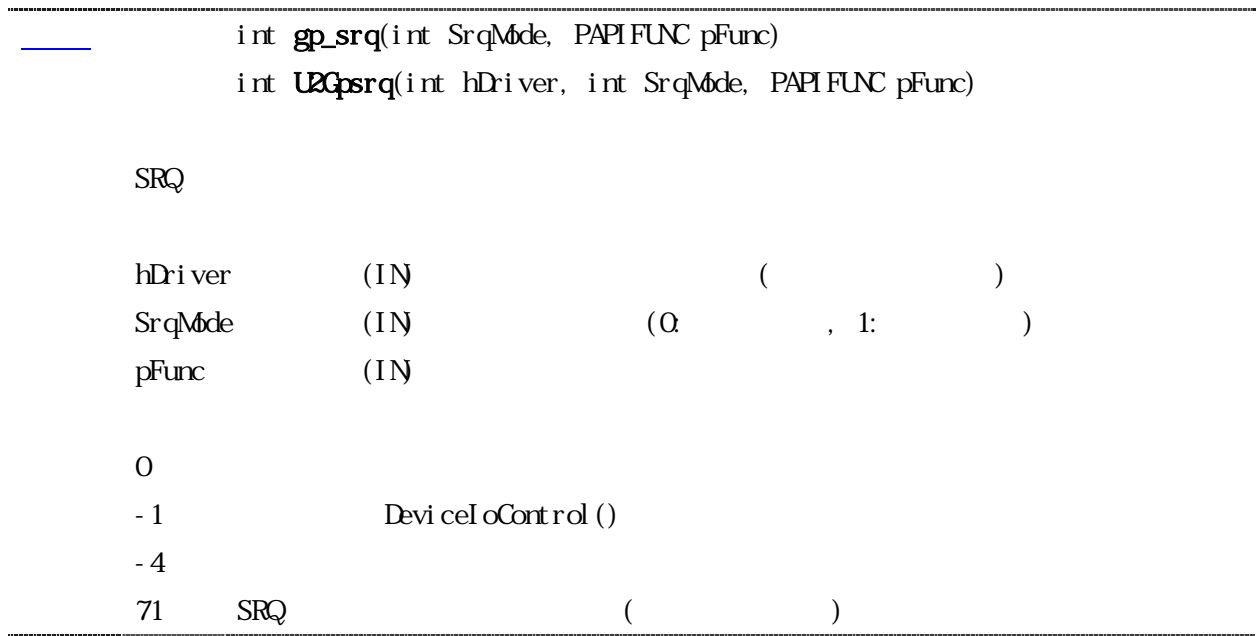

<span id="page-19-0"></span>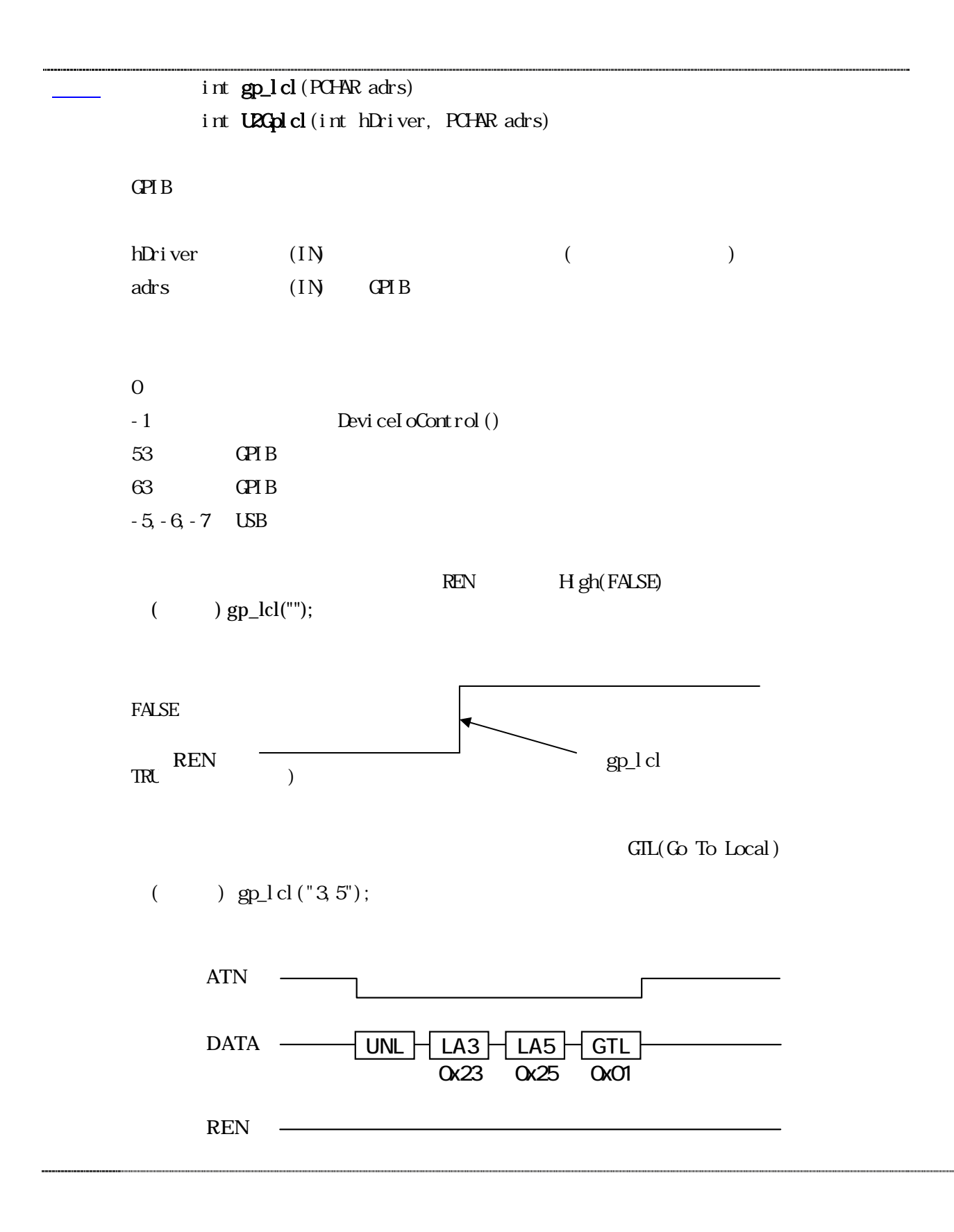

<span id="page-20-0"></span>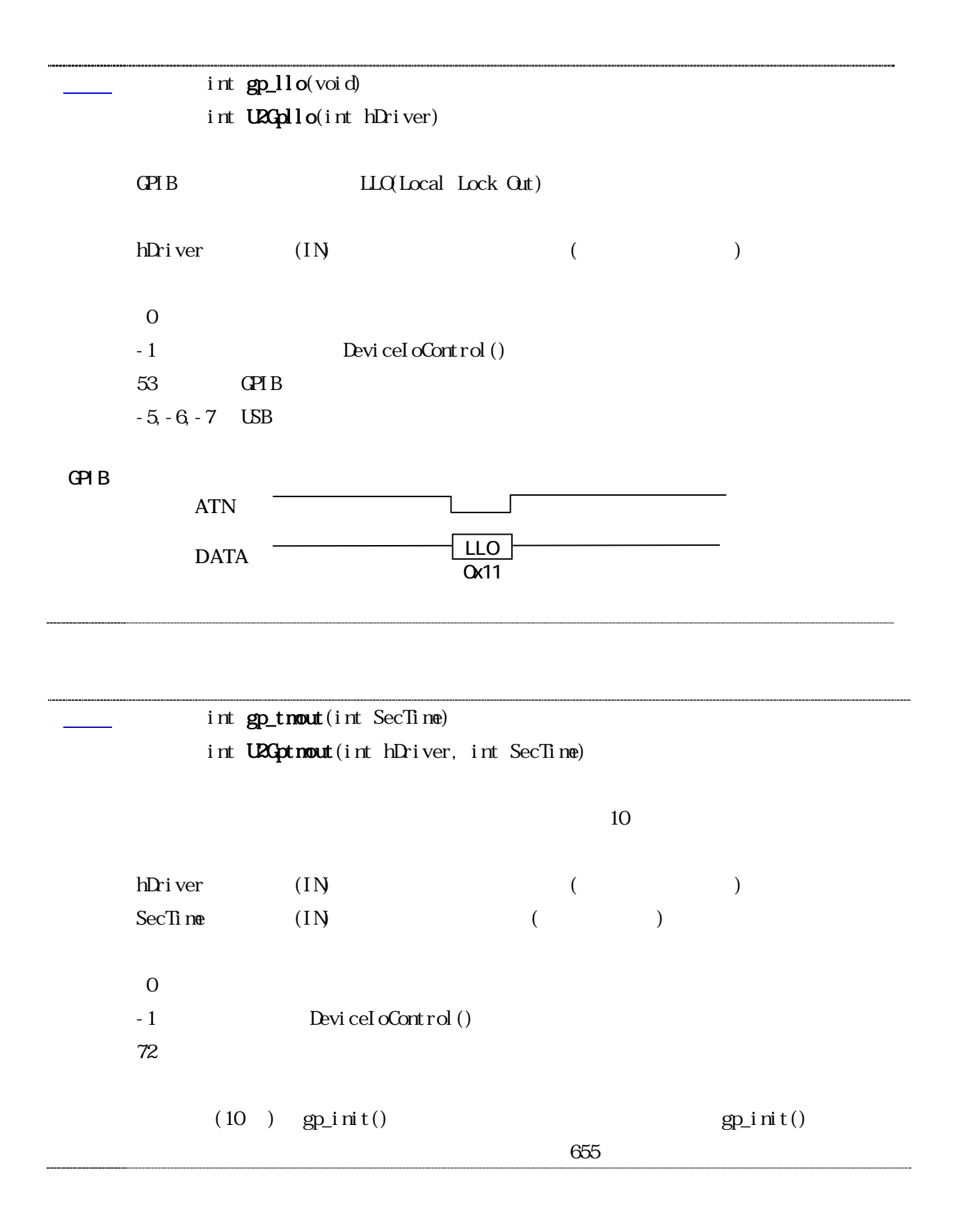

<span id="page-21-0"></span>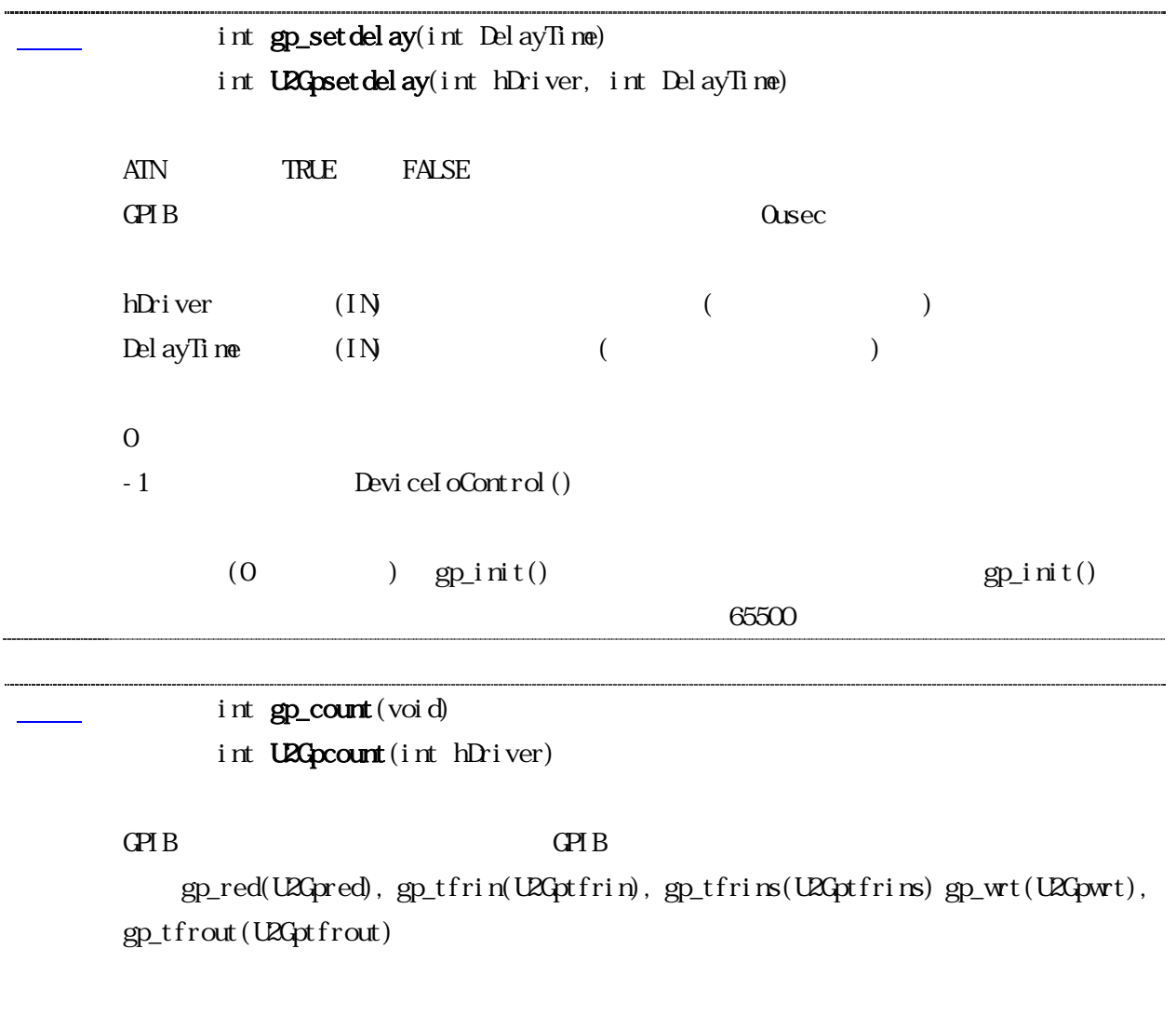

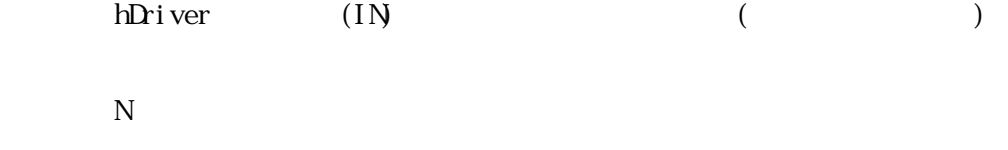

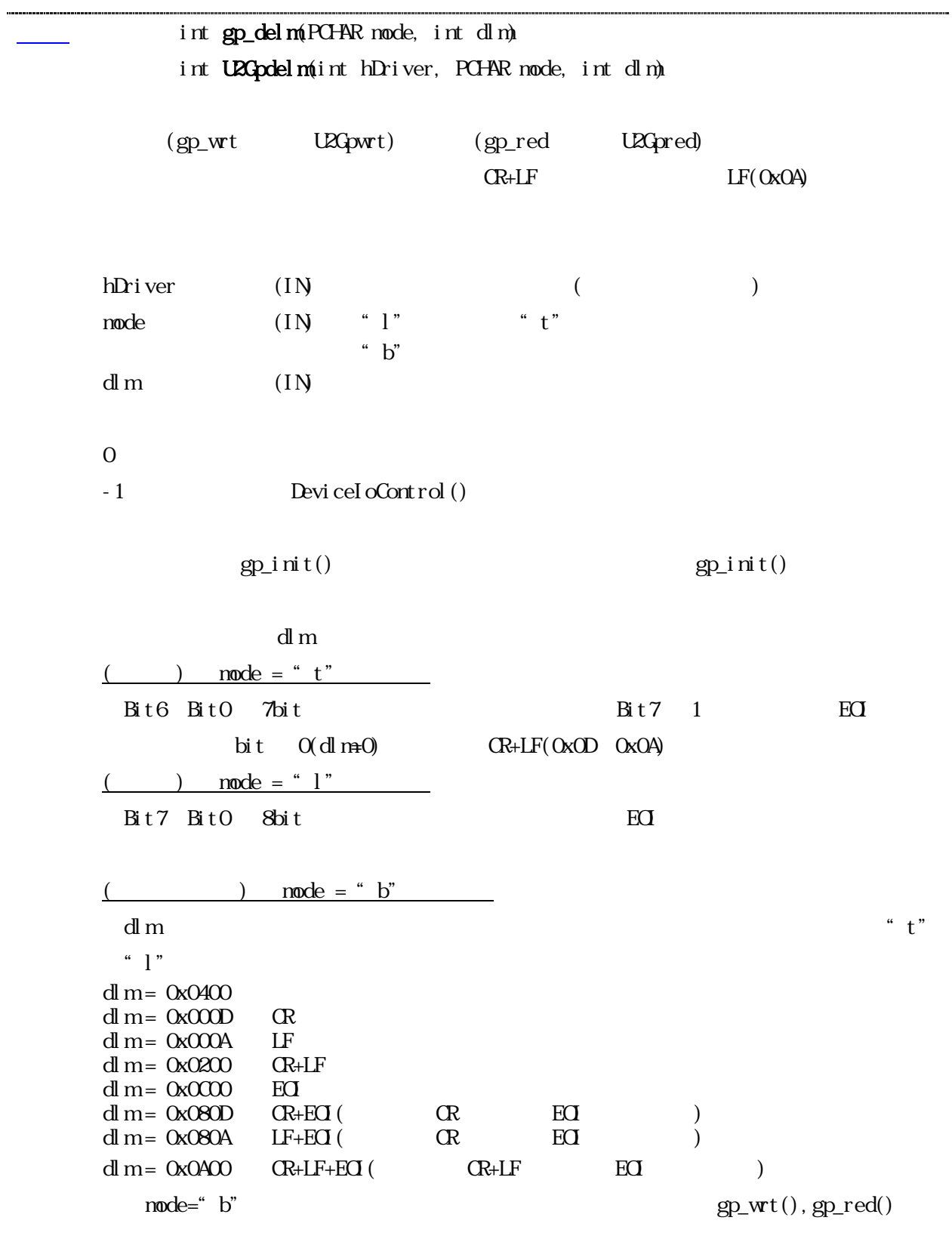

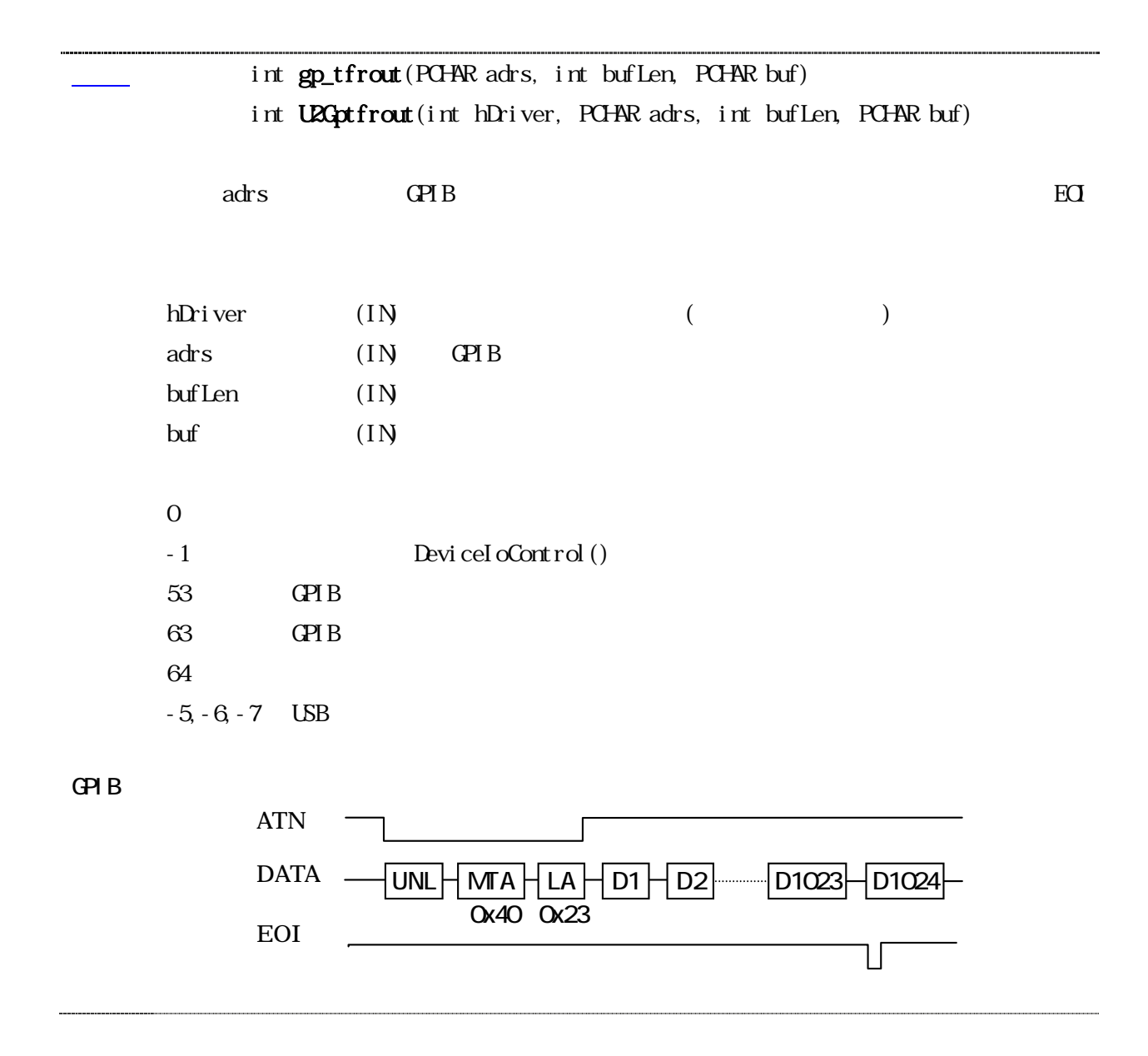

<span id="page-24-0"></span>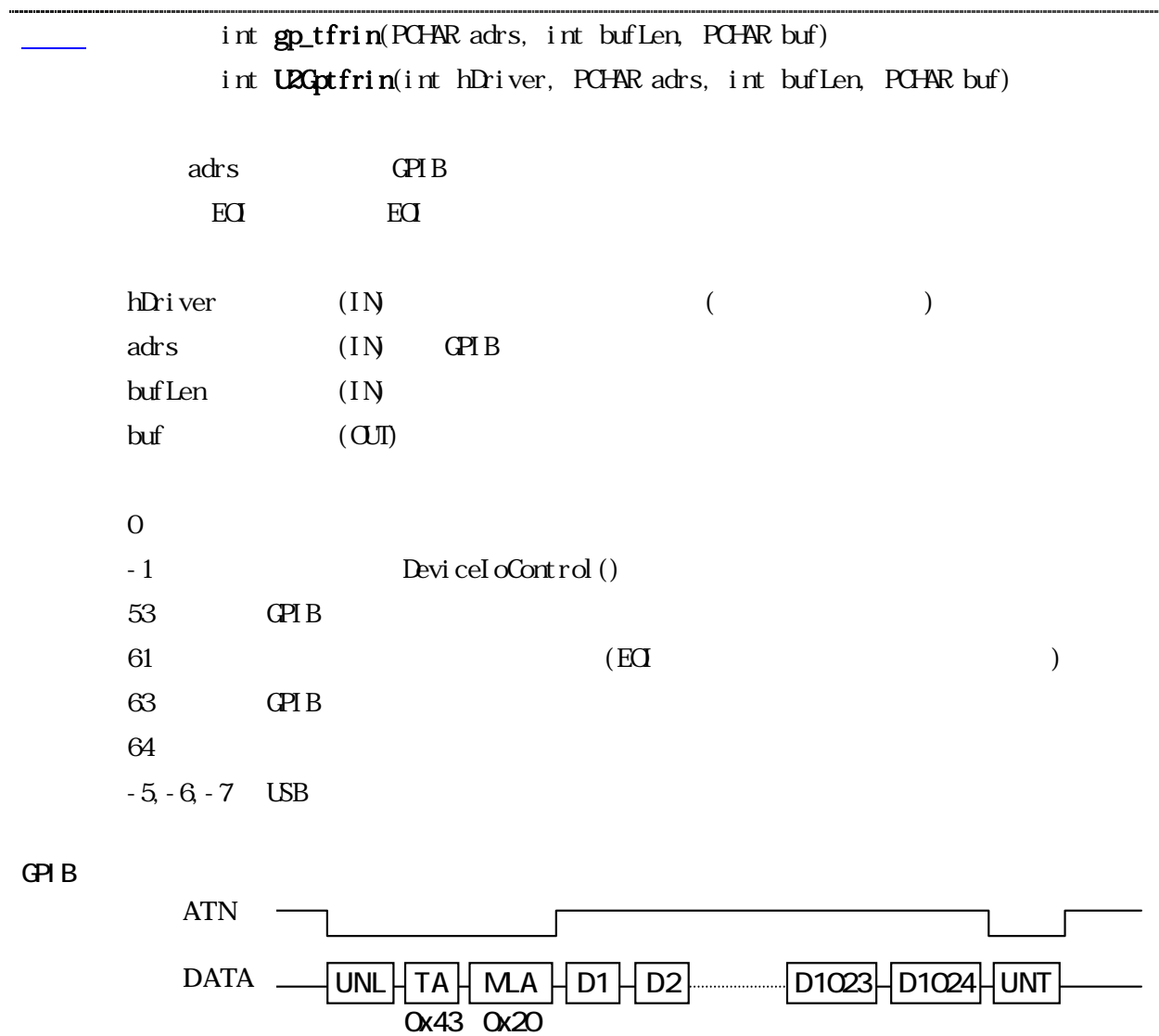

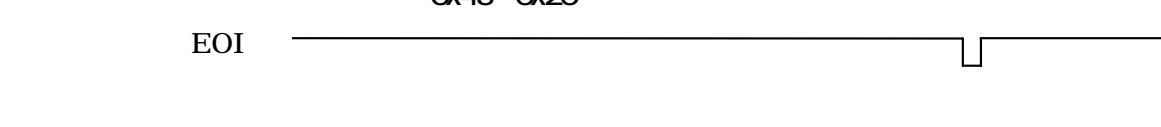

<span id="page-25-0"></span>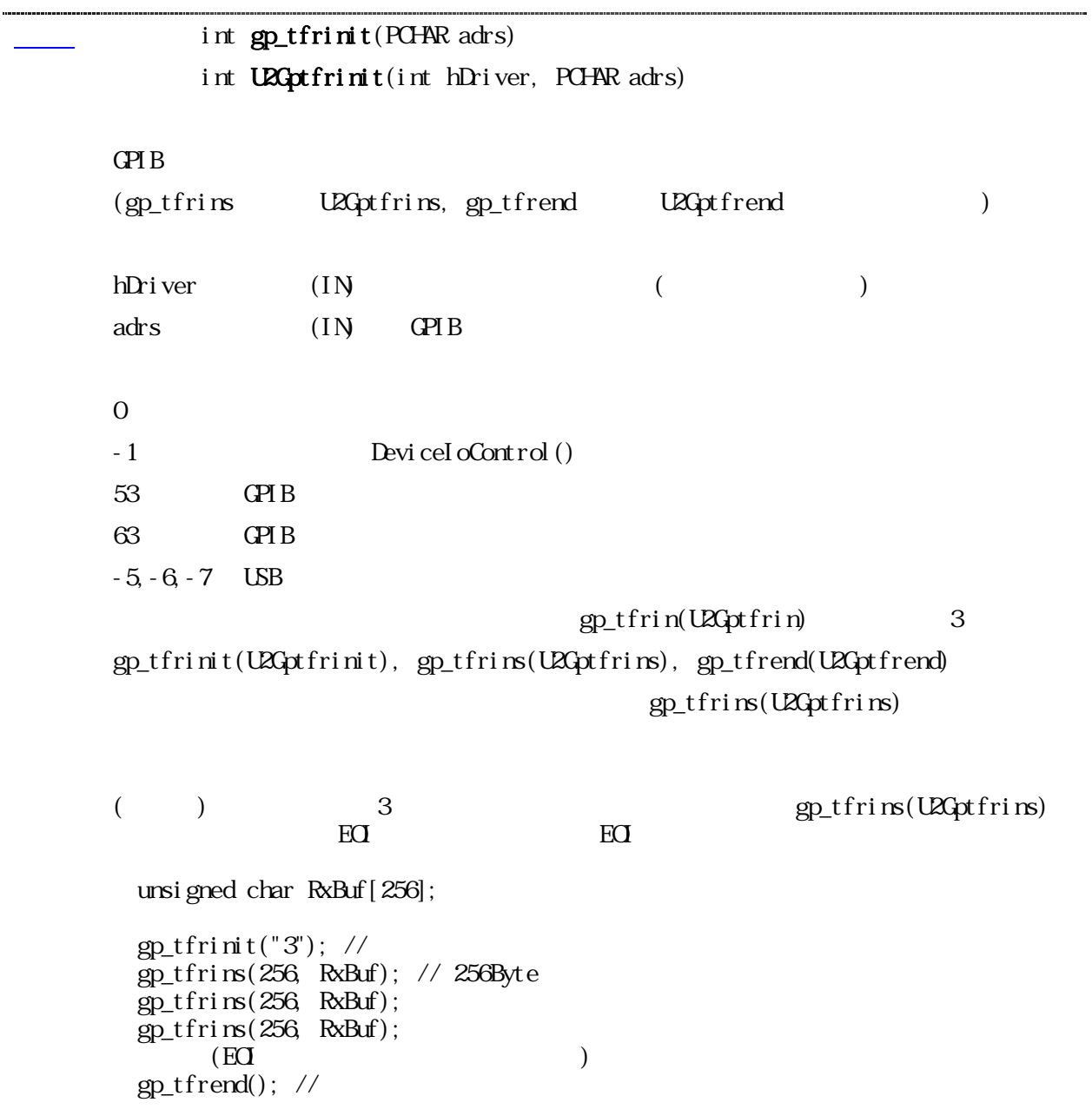

<span id="page-26-0"></span>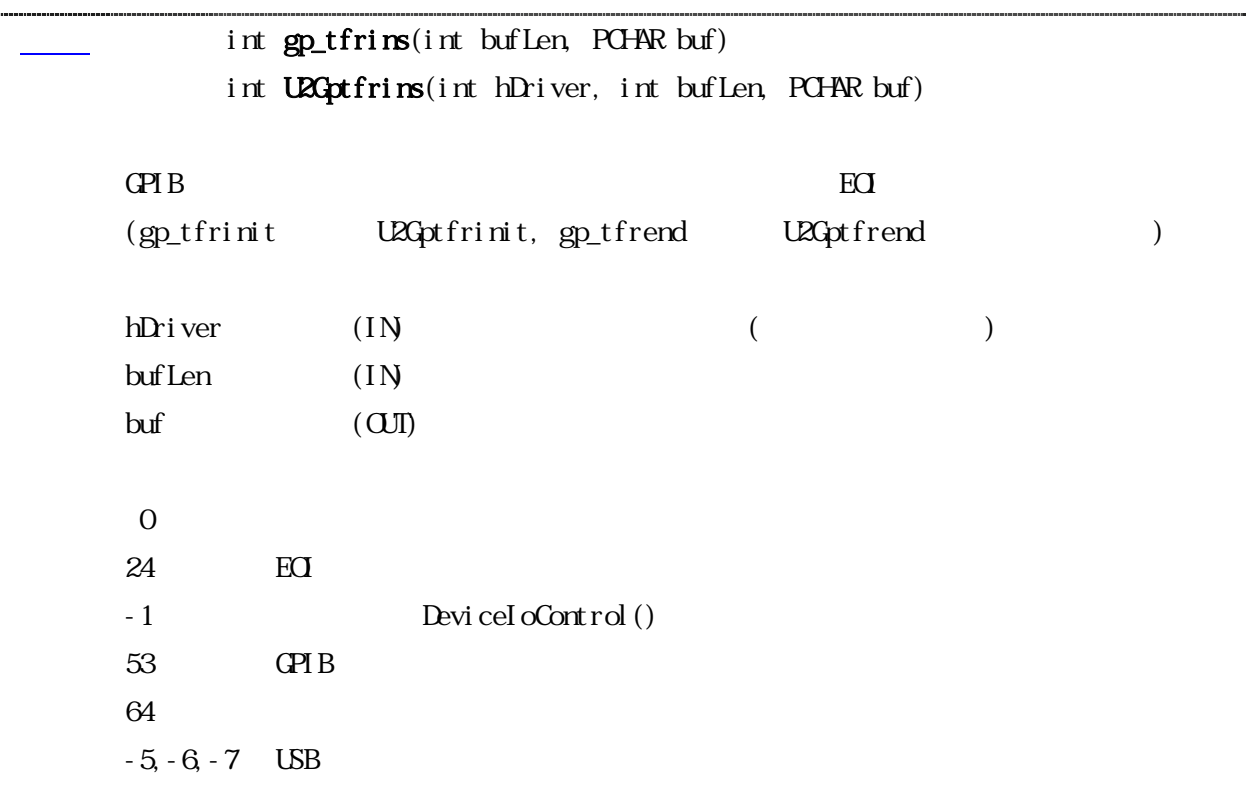

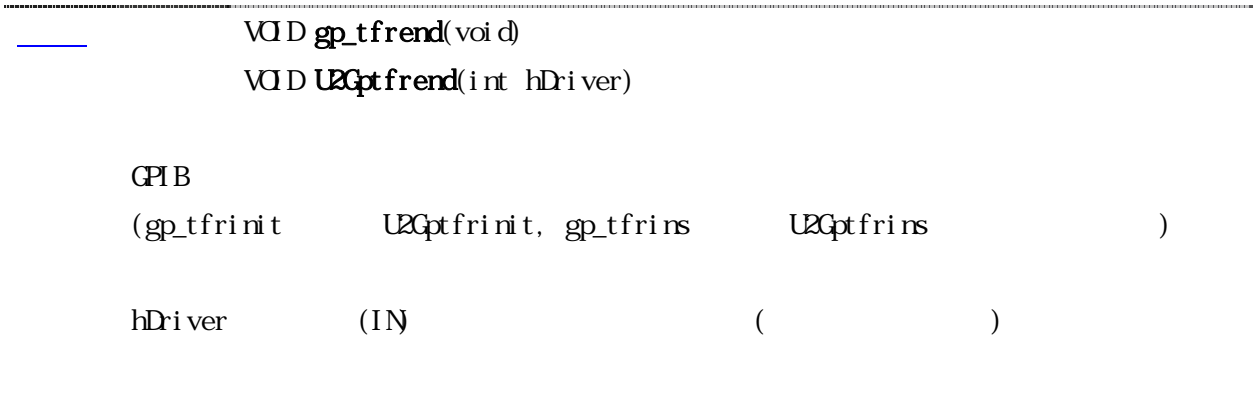

<span id="page-27-0"></span>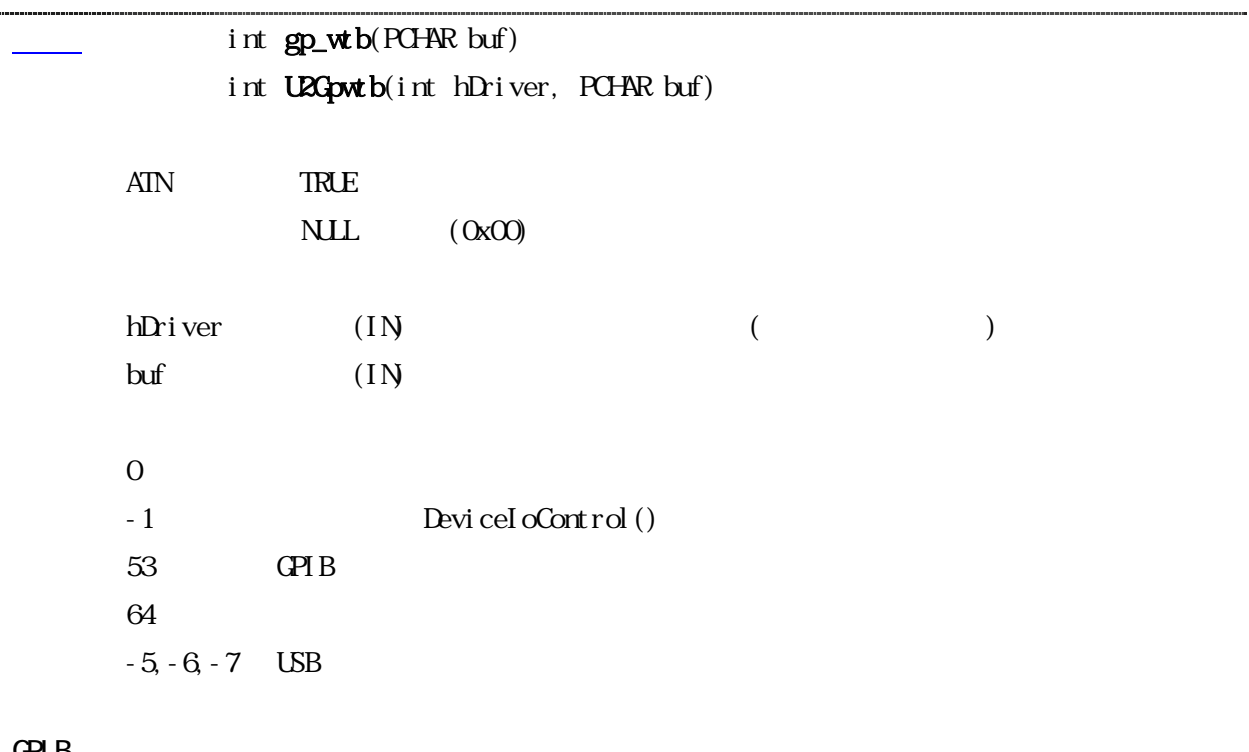

GPIB

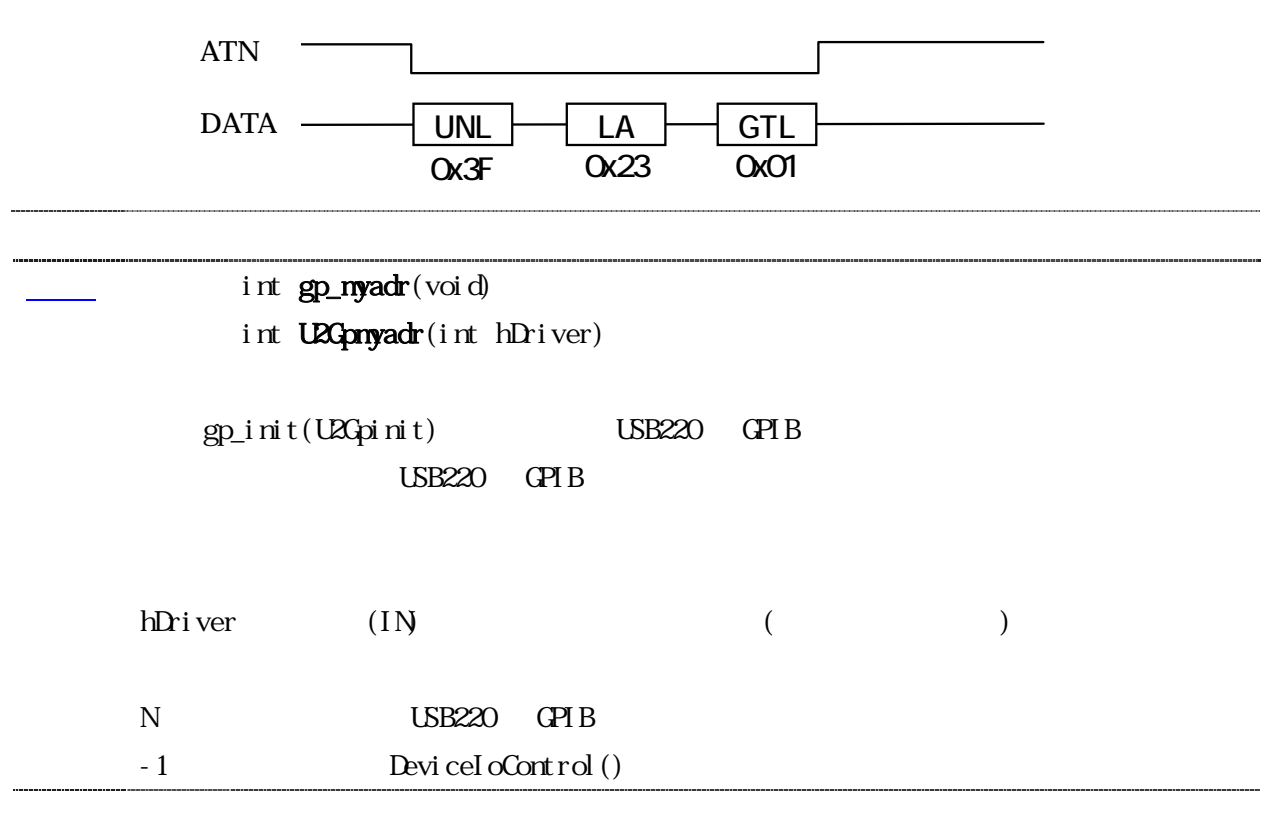

<span id="page-28-0"></span>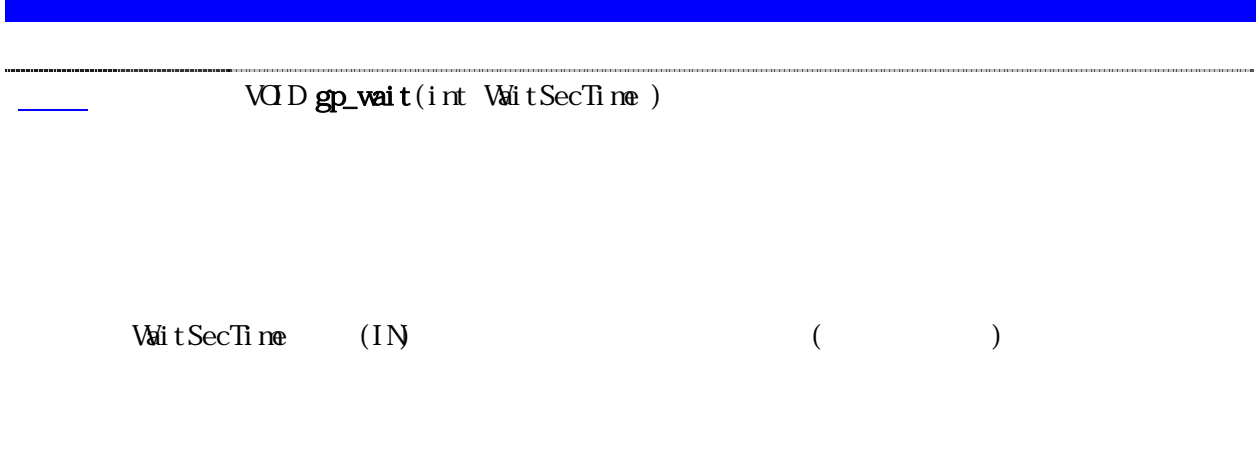

## <span id="page-29-0"></span>int gp\_srqCheck(void)

int U2GpsrqCheck(int hDriver)

### $SRQ$

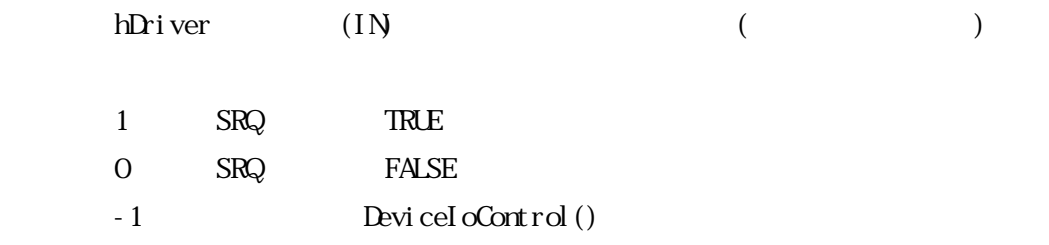

<span id="page-30-0"></span>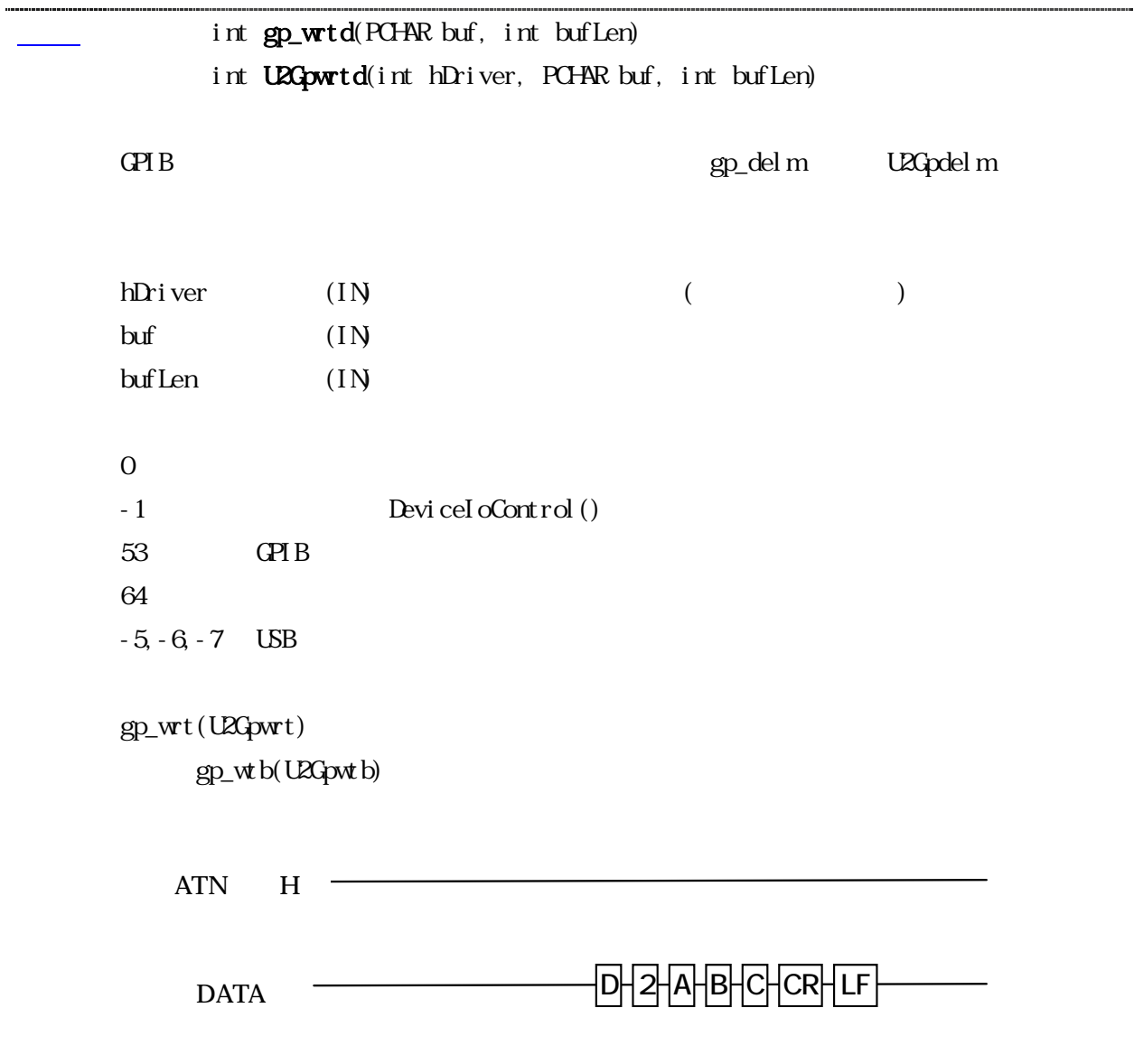

--------------------

......

<span id="page-31-0"></span>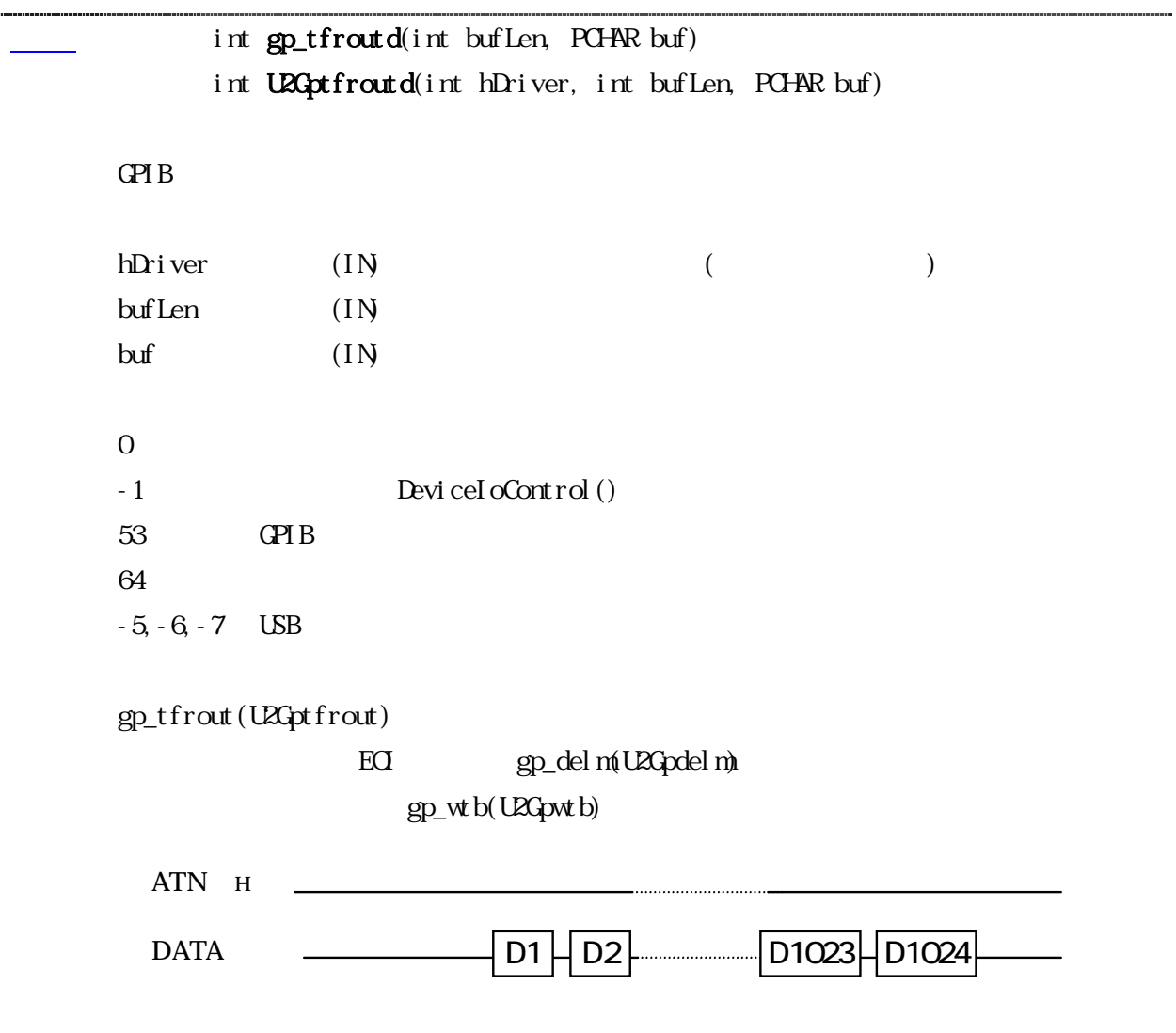

<span id="page-32-0"></span>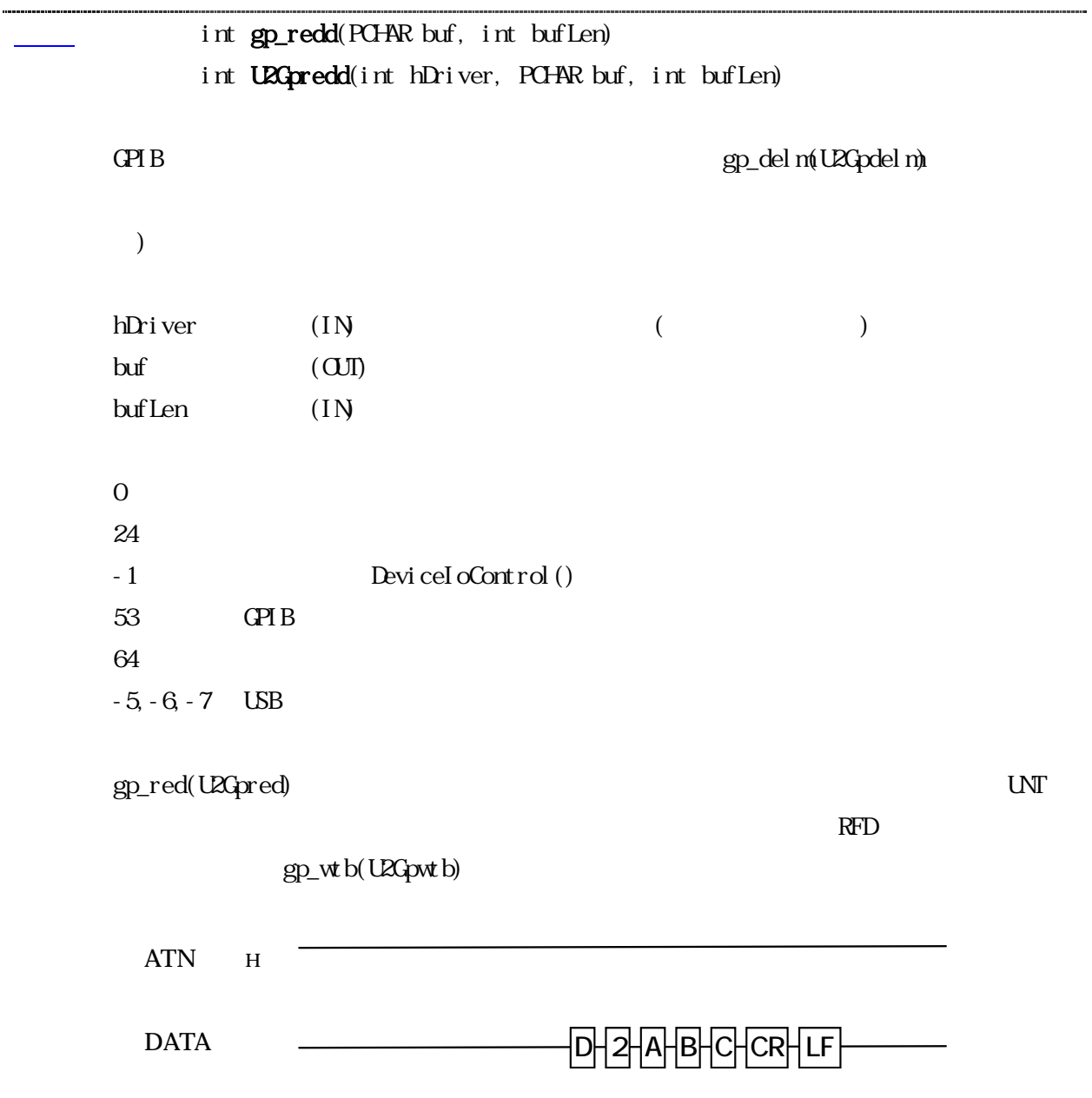

<span id="page-33-0"></span>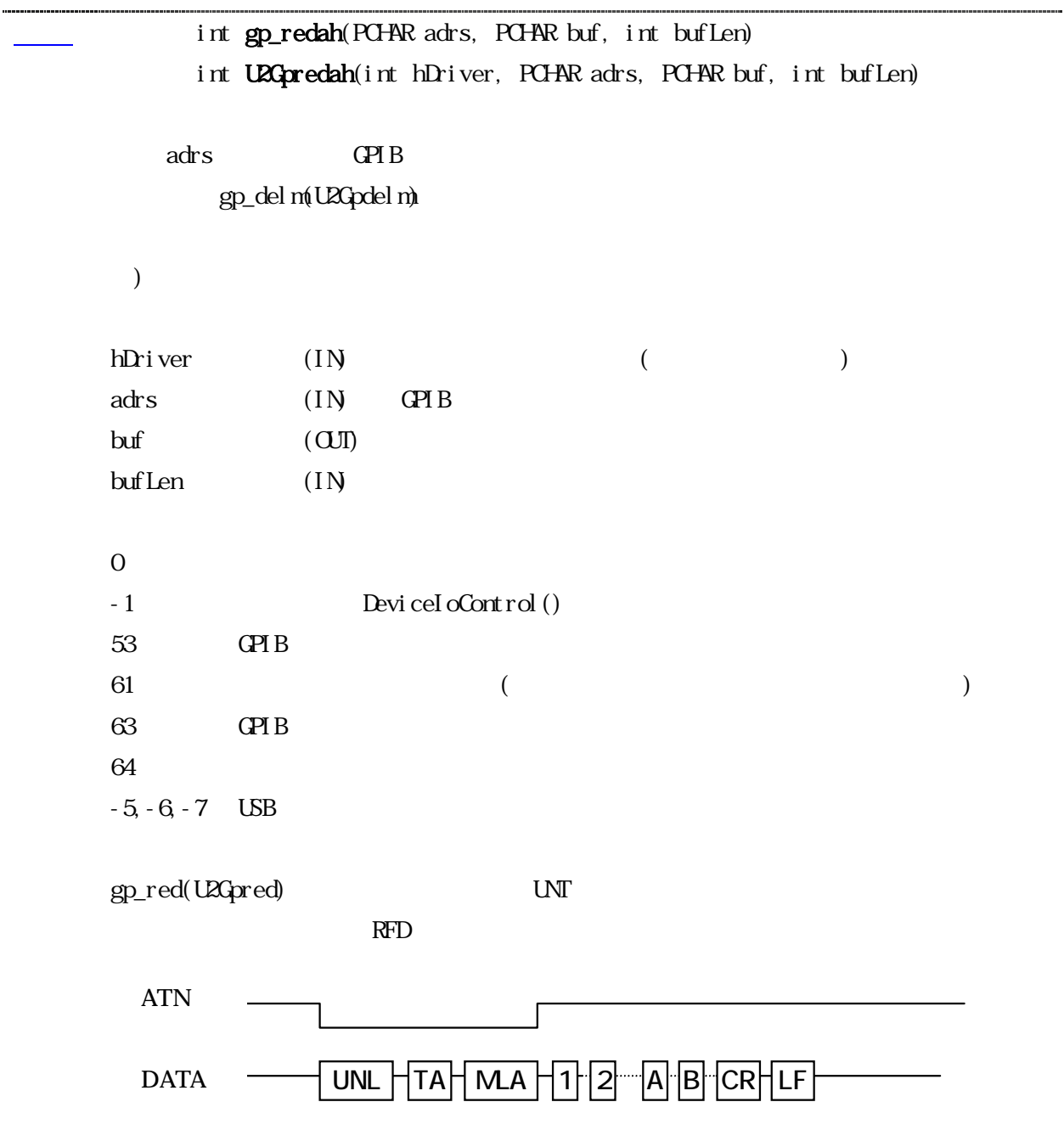

<span id="page-34-0"></span>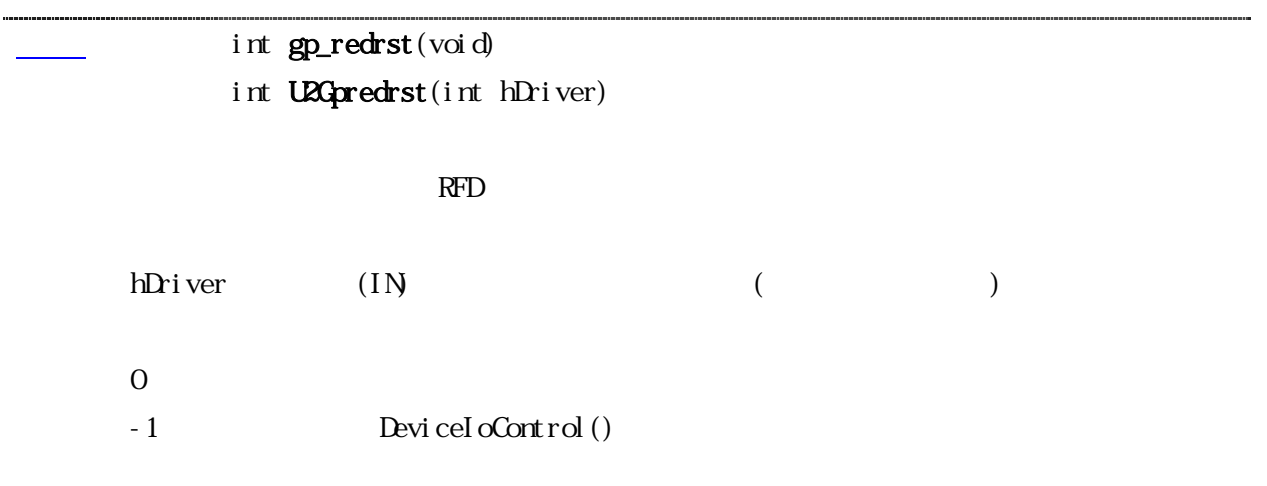

## en the set of the set of the set of the set of the set of the set of the set of the set of the set of the set of the set of the set of the set of the set of the set of the set of the set of the set of the set of the set of int U2Gpfindlstn(int hDriver, PCHAR adrs, int adrsLen)

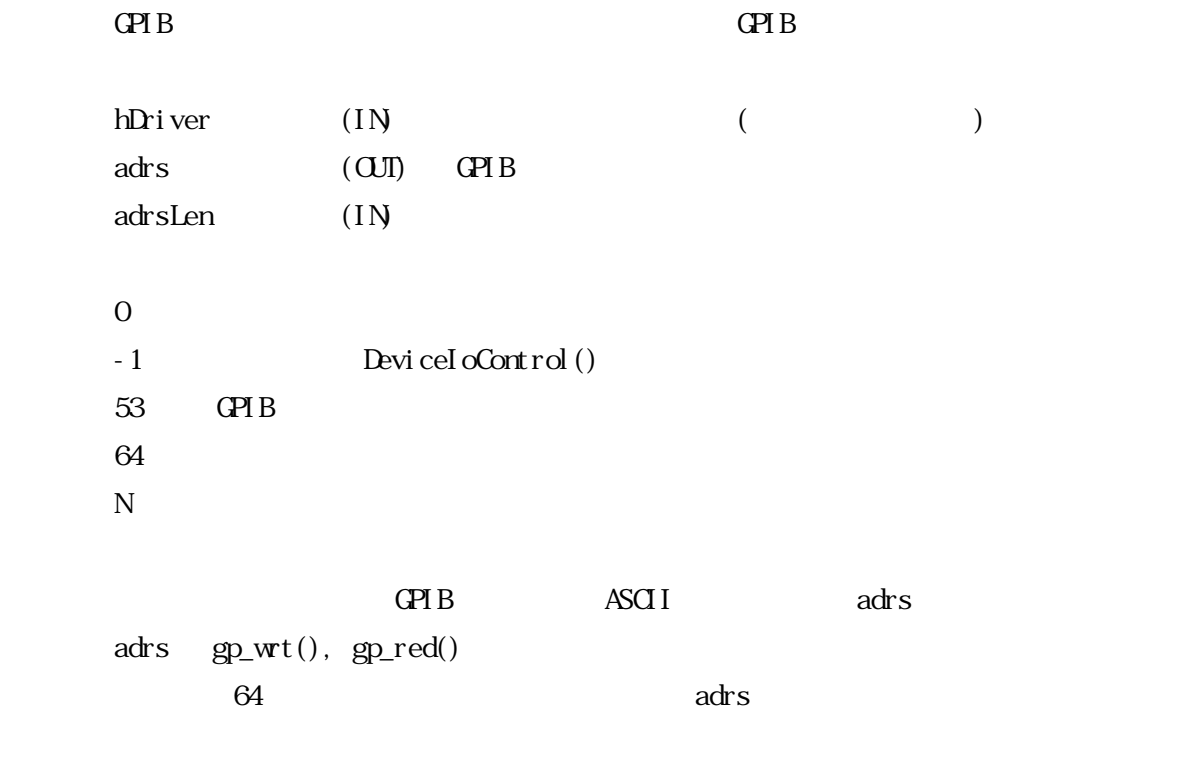